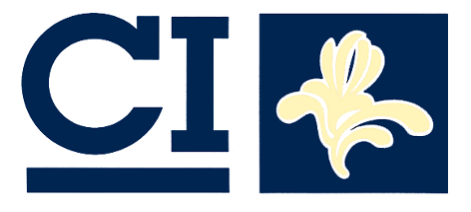

Centre d'Informatique<br>pour la Région Bruxelloise Centrum voor Informatica voor het Brusselse Gewest

# **Cahier n° 13 du C.I.R.B.**

# **Plan Multimédia pour les établissements scolaires primaires de la Région de Bruxelles-Capitale**

# **1999-2002**

**Avenue des Arts - Kunstlaan 20 - b10 Bruxelles 1000 Brussel Tel: 02/282.47.70 Fax: 02/230.31.07 E-mail: mail@cirb.irisnet.be http://www.cirb.irisnet.be**

**\_\_\_\_\_\_\_\_\_\_\_\_\_\_\_\_\_\_\_\_\_\_\_\_\_\_\_\_\_\_\_\_\_\_\_\_\_\_\_\_\_\_**

**SEPTEMBRE 1999**

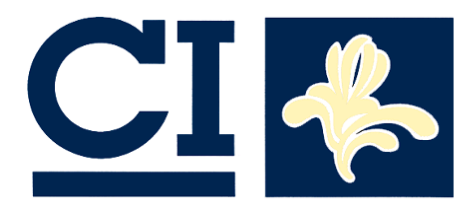

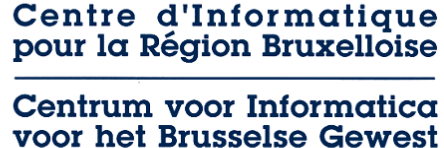

# **C.I.R.B.** Adresse : Avenue des Arts 20 Tél. : 32 2 282 47 70 Bte 10 Fax : 32 2 230 31 07 1000 - Bruxelles http ://www.cirb.irisnet.be Directeur Général M. Hervé FEUILLIEN E-mail : hfeuillien@cirb.irisnet.be Directeur d'Administration M. Robert HERZEELE E-mail : [rherzeele@cibg.irisnet.be](mailto:rherzeele@cibg.irisnet.be)

Le **C.I.R.B., C**entre d'**I**nformatique pour la **R**égion **b**ruxelloise, est un organisme public créé par la loi en 1987, modifiée par l'ordonnance du 20 mai 1999, dont l'objectif principal est d'informatiser les pouvoirs publics de la Région de Bruxelles - Capitale. Son rôle est d'organiser, promouvoir et disséminer l'usage des techniques informatiques et de communications aussi bien auprès des autorités locales que des différentes administrations de la Région de Bruxelles - Capitale.

Le **C.I.R.B.** se développe comme centre de coordination de projets aptes à démontrer la faisabilité d'applications télématiques pour les administrations et entre les administrations et les citoyens.

Aujourd'hui, 80 informaticiens et programmeurs, hautement qualifiés, travaillent au Centre et délivrent des services et des applications prêts à l'emploi aux différentes administrations régionales, notamment dans le cadre de projets de l'Union Européenne et des Services Fédéraux des Affaires Scientifiques, Techniques et Culturelles.

Le **C.I.R.B.** est aussi mandaté par le Gouvernement Régional pour développer, promouvoir et distribuer la Carte Digitale Régionale "Brussels UrbIS®©". Cette carte administrative, élaborée à partir des technologies GIS (Geographical Information System) est le standard régional et est utilisée par plus de 50 administrations et sociétés privées.

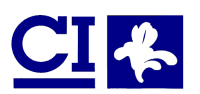

# Tables de matières

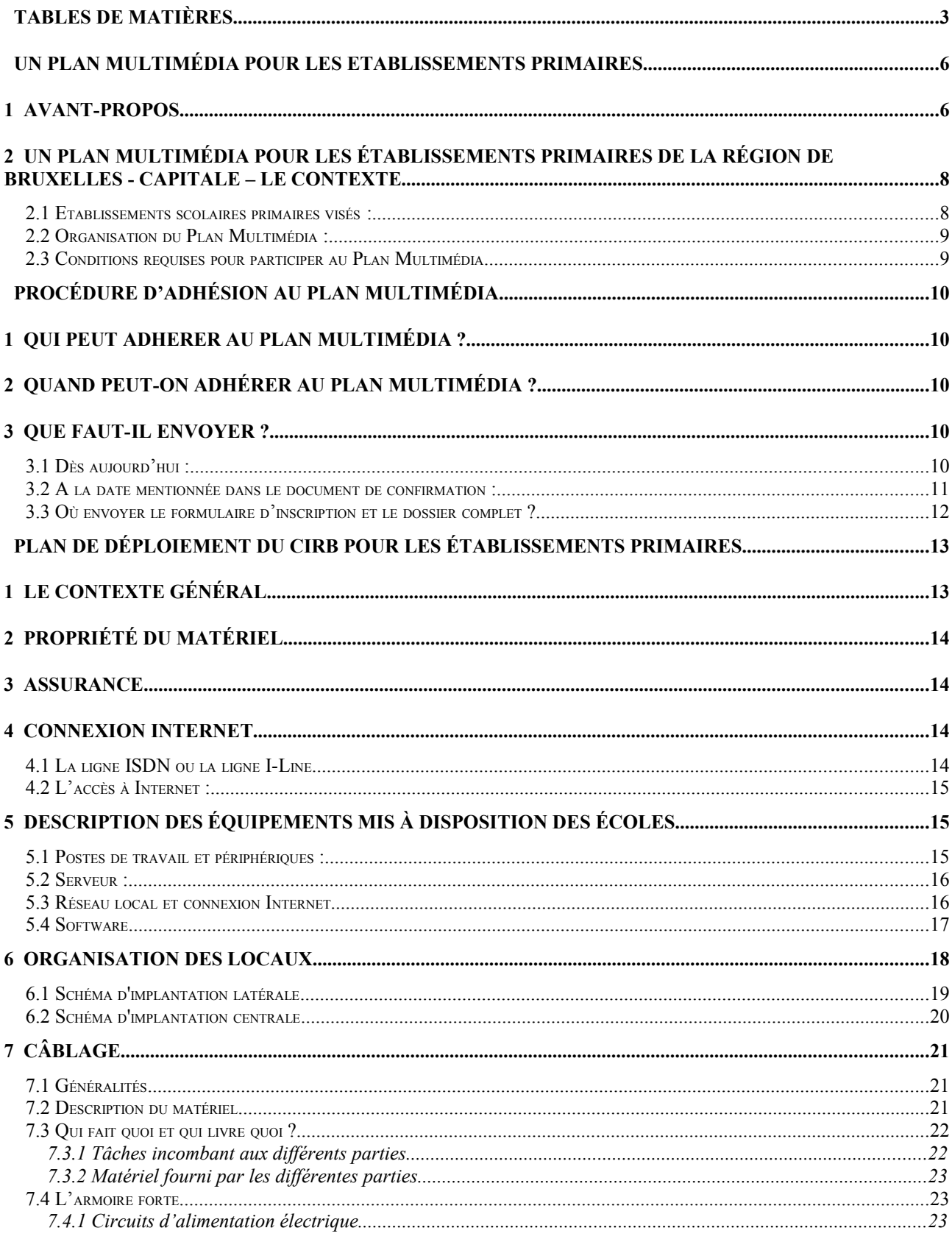

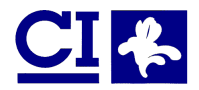

## Un plan Multimédia pour les établissements primaires de la Région de Bruxelles-Capitale

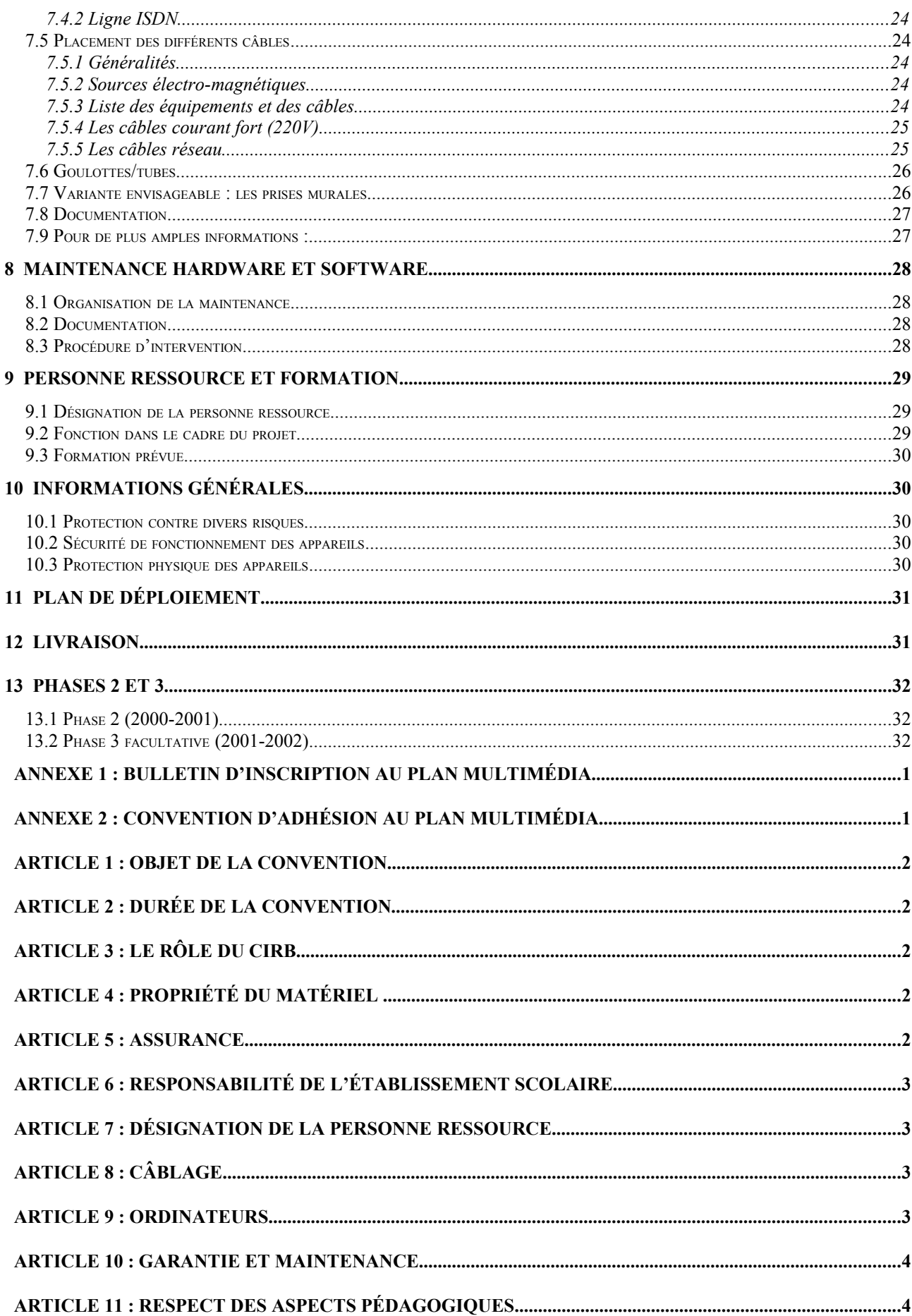

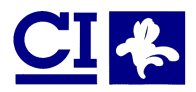

Un plan Multimédia pour les établissements primaires de la Région de Bruxelles-Capitale

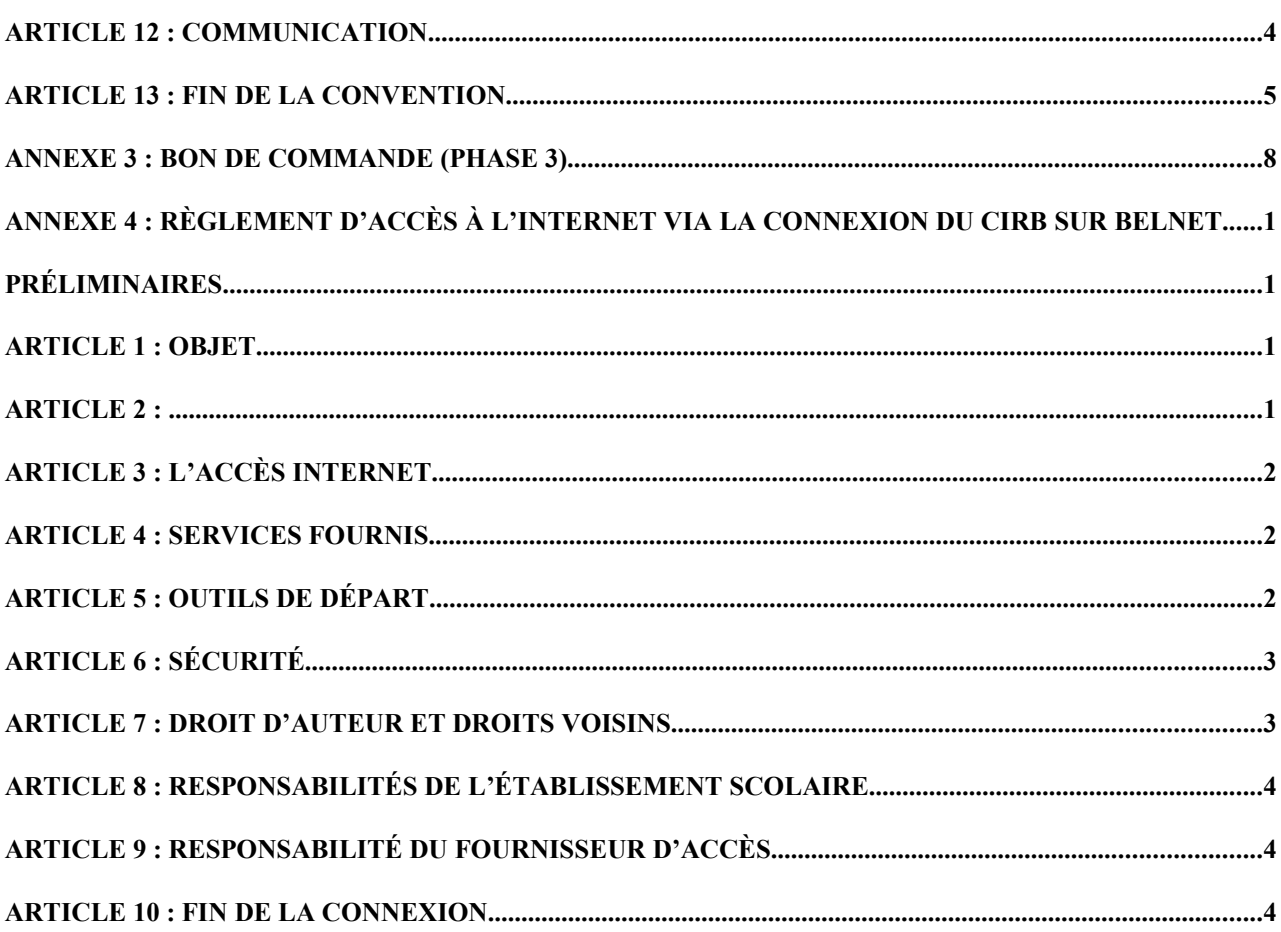

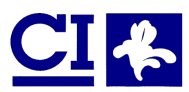

# **UN PLAN MULTIMÉDIA POUR LES ETABLISSEMENTS PRIMAIRES**

## **1 AVANT-PROPOS**

L'émergence de la société de l'information se manifeste par un ensemble de transformations profondes. Avec la généralisation de l'usage des technologies et des réseaux d'information, l'informatisation de la société, annoncée dès la fin des années soixante-dix, est désormais une réalité que traduit de manière concrète le concept de " société de l'information ". Le Gouvernement de la Région de Bruxelles - Capitale a été saisi de cette problématique à plusieurs reprises par le C.I.R.B.

La numérisation de l'information, l'informatisation des modes de production et d'échange, la croissance de la part immatérielle de la richesse produite et le développement des nouveaux réseaux comme Internet ont de fortes répercussions sur notre économie régionale, mais aussi sur la vie des citoyens, notamment ceux qui sont à la recherche d'un emploi.

Marquée par une évolution technologique de plus en plus rapide, la révolution de l'information s'accompagne d'une mondialisation des flux d'information dans laquelle les nouveaux réseaux multimédias ne connaissent plus de frontières.

Ces transformations, qui dessinent une véritable mutation de notre société, font des conditions de l'entrée de la Région de Bruxelles - Capitale dans la société de l'information, un enjeu décisif pour l'avenir.

Les bouleversements introduits par les technologies de l'information dépassent largement le seul enjeu économique : l'essor des nouveaux réseaux d'information et de communication offre des promesses sociales, culturelles et, en définitive, politiques.

La transformation du rapport à l'espace et au temps qu'induisent les réseaux d'information permet des espoirs démocratiques multiples, qu'il s'agisse de l'accès au savoir et à la culture, de l'aménagement du territoire ou de la participation des citoyens à la vie locale.

Pourtant, les promesses que recèle la société de l'information justifient une vision optimiste de l'avenir. L'entrée dans la société de l'information peut se traduire par une société plus solidaire, plus ouverte et plus démocratique.

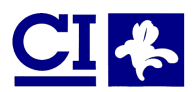

Un plan Multimédia pour les établissements primaires de la Région de Bruxelles-Capitale

C'est pourquoi il convient de proposer aux Bruxellois un projet et une vision politique des technologies de l'information et de la communication, fondés sur l'ambition d'une société de l'information solidaire.

La bataille de l'intelligence commence à l'école, où le développement des technologies de l'information et de la communication répond à un double objectif :

- ➲ donner aux futurs citoyens la maîtrise des nouveaux outils de communication qui leur seront indispensables,
- ➲ mettre les richesses du multimédia au service de la modernisation de la société.

Pour atteindre ces objectifs, les Pouvoirs Fédéraux, Communautaires et Régionaux ont engagé des moyens importants sur ce chantier déterminant pour l'avenir. Cette contribution exceptionnelle doit concerner l'ensemble des enseignements, à tous les niveaux et de tous les régimes, et couvre la formation des enseignants, l'équipement et la mise en réseau des établissements d'enseignement, ainsi que la production et la diffusion de contenus adaptés.

Ainsi, pour les établissements scolaires de Wallonie et de Flandre, les Régions wallonne et flamande ont, par des mesures adaptées, garanti l'égalité d'accès des élèves aux technologies de l'information et de la communication. Dans cet esprit, la Région de Bruxelles - Capitale a décidé d'apporter son soutien aux établissements scolaires bruxellois par l'approbation d'un plan multimédia, pour offrir à tous les étudiants l'accès aux outils et aux réseaux d'information.

Le CIRB se tient à la disposition des chefs d'établissement ou de la personne qu'ils désignent pour répondre à toute question éventuelle.

Madame Daphné Hirschfeld est chargée du suivi de ce dossier :

Tél. : 02/282.19.64 Fax : 02/230.31.07 E-mail : [dhirschfeld@cirb.irisnet.be](mailto:dhirschfeld@cirb.irisnet.be)

Le CIRB a mis tout en oeuvre pour répondre dans les meilleurs délais aux besoins des établissements scolaires de la Région de Bruxelles - Capitale.

Il appartient à l'établissement scolaire d'utiliser les équipements mis à sa disposition pour développer des outils et des techniques de formation pédagogique en conformité avec les principes émis par les Communautés. Le CIRB ne doute pas de l'intérêt que rencontrera l'initiative du Gouvernement de la Région de Bruxelles - Capitale.

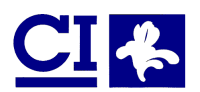

## **2 UN PLAN MULTIMÉDIA POUR LES ÉTABLISSEMENTS PRIMAIRES DE LA RÉGION DE BRUXELLES - CAPITALE – LE CONTEXTE**

Après examen des différentes options possibles présentées par le C.I.R.B, le Gouvernement de la Région de Bruxelles - Capitale en sa séance du 26 mars 1998, sur proposition du Ministre-Président a retenu les paramètres suivants :

Volet 1: Etablissements secondaires 1998 - 1999

Volet 2: Etablissements primaires 1999 – 2002

Le volet 2 se déroulera sur 3 années :

- 1999 2000
- 2000 2001
- 2001 2002

Le plan d'équipement du secondaire sera terminé dans les délais en décembre 1999.

### **2.1 Etablissements scolaires primaires visés :**

#### **Enseignement francophone**

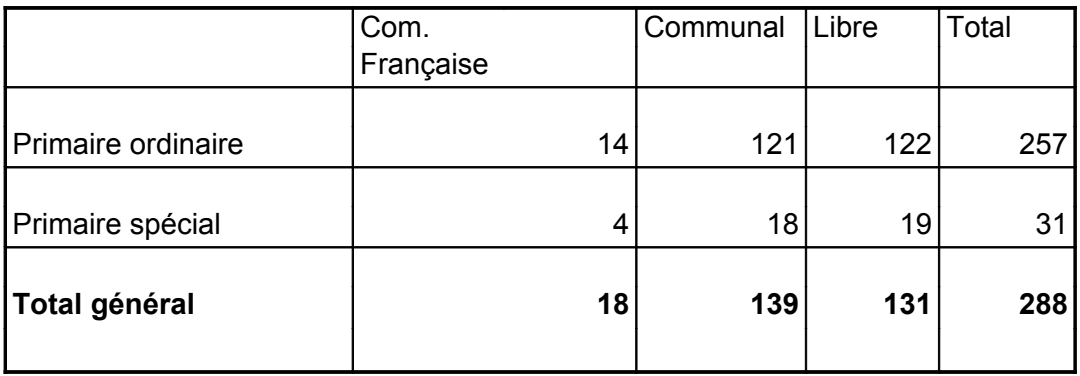

#### **Enseignement néérlandophone**

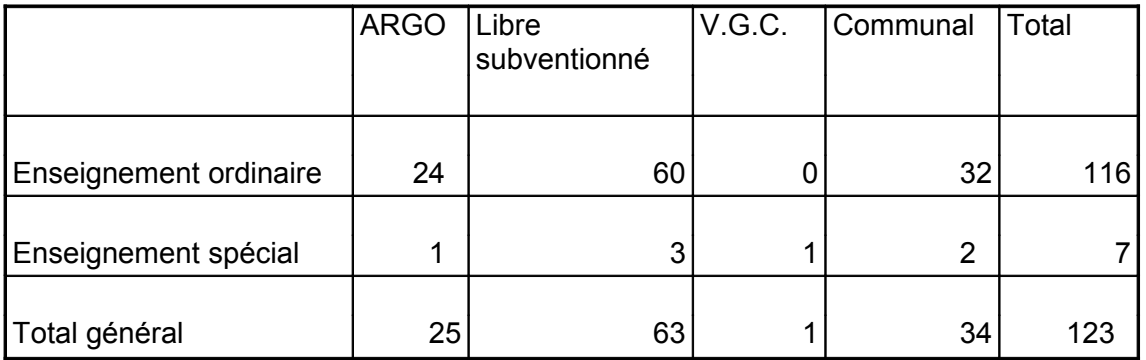

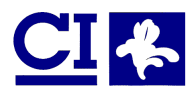

Un plan Multimédia pour les établissements primaires de la Région de Bruxelles-Capitale

## **2.2 Organisation du Plan Multimédia :**

L'équipement se déroulera en 3 phases :

**1999 – 2000 :** installation de l'infrastructure de base du réseau informatique dans chacune des écoles ; **2000 – 2001 :** extension de l'équipement informatique **2001 - 2002 :** équipement des écoles à leurs propres frais, sur base d'un bon de commande.

 L'installation de l'infrastructure de base se déroulera en 2 temps : le câblage des locaux et ensuite l'installation du matériel informatique.

L'objet du présent cahier est de fournir aux établissements scolaires primaires une information aussi précise que possible sur les modalités d'adhésion au Plan Multimédia et sur les préparatifs à entreprendre. A cet effet, il comprend :

- La procédure d'adhésion au Plan Multimédia
- Le plan de déploiement du Plan Multimédia pour chaque établissement scolaire (entre autres au niveau du câblage)
- Des informations utiles concernant : le matériel informatique, le câblage, la connexion Internet, …
- **←** Annexe 1 : Formulaire d'inscription
- Annexe 2 : La convention d'adhésion au Plan Multimédia comprenant :
	- la convention
	- le formulaire d'adhésion
- $\bullet$  Annexe 3 : Le bon de commande pour la phase 3
- Annexe 4 : Règlement d'accès à l'Internet via la connexion du CIRB sur Belnet

### **2.3 Conditions requises pour participer au Plan Multimédia**

Peuvent participer au Plan Multimédia , les établissements d'enseignement primaire ordinaire ou spécial organisés ou subventionnés par la Communauté française, quel que soit le nombre d'élèves, qui :

- Sont situés dans la Région de Bruxelles Capitale ;
- Possèdent un numéro matricule délivré par la Communauté Française ;
- Disposent d'enseignants ayant acquis une formation relative à l'utilisation de l'informatique, aux multimédias et à l'utilisation de l'informatique, aux multimédias et à l'utilisation pédagogique d'Internet ou, à défaut, prennent les mesures concrètes pour qu'un nombre suffisant d'enseignants puisse acquérir cette formation dès l'année scolaire 1999-2000 ;
- Adhèrent à la **convention** proposé par le CIRB et fixant les dispositions pratiques que les établissements s'engagent à prendre pour permettre l'installation des équipements ainsi que leur bonne gestion ultérieure ;
- Désignent au moins une « personne-ressource » principale disposant d'une quotité de temps spécifiquement affectée à la gestion locale du matériel, à la coordination de son utilisation et à l'assistance aux utilisateurs.

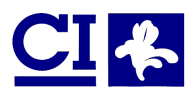

# **PROCÉDURE D'ADHÉSION AU PLAN MULTIMÉDIA**

## **1 QUI PEUT ADHERER AU PLAN MULTIMÉDIA ?**

Tous les établissements scolaires primaires de la Région de Bruxelles - Capitale, d'enseignement spécial ou ordinaire, possédant un numéro de matricule délivré par les Communautés, sont invités à adhérer au Plan Multimédia pour bénéficier du matériel informatique et des services mis à leur disposition par le CIRB, quel que soit le nombre d'élèves inscrits.

## **2 QUAND PEUT-ON ADHÉRER AU PLAN MULTIMÉDIA ?**

Afin d'organiser la distribution du câblage informatique (voir ci-dessous) et de récolter les données administratives relatives à chaque établissement scolaire**, tous les établissements** scolaires primaires doivent renvoyer leur bulletin d'**inscription** pour le **15 novembre 1999** au plus tard.

Afin de planifier l'installation de 40 établissements par mois, et ce dès le mois de janvier, le dossier complet devra être envoyé au CIRB à la date fixée par le CIRB lors de la confirmation de l'inscription.

# **3 QUE FAUT-IL ENVOYER ?**

## **3.1 Dès aujourd'hui :**

Et jusqu'au **15 novembre au plus tard**, le bulletin d'inscription à remettre au CIRB (Annexe 1).

Ce bulletin d'inscription devra être dûment complété et dactylographié.

En outre, il sera considéré comme non recevable s'il ne comprend pas :

- **→** les coordonnées complètes de l'établissement :
- $\supset$  les nom et prénom du chef d'établissement;
- le numéro d'immatriculation de l'établissement auprès de la Communauté
- **■** le réseau d'enseignement auquel appartient l'établissement scolaire ;
- $\supset$  le mois au cours duquel l'établissement souhaite être installé.

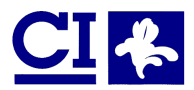

Cette demande d'inscription permettra de récolter les informations administratives nécessaires au déploiement du Plan Multimédia et permettra à chaque école inscrite de recevoir le câblage informatique nécessaire rapidement. Le câblage informatique (150 m) sera distribué à chaque école du 17 novembre au 30 novembre (Voir point 2.2 du chapitre « Un Plan Multimédia pour les établissements primaires de la Région de Bruxelles - Capitale »).

Au besoin, un document WORD 97 sera disponible sur le site ftp:\\ftp.irisnet.be\Projects\school\Inscription.

Vous recevrez dès le **30 novembre un document de confirmation** vous informant de :

- La date limite à laquelle vous devrez nous renvoyer le dossier complet (voir point 3.2. cidessous) ;
- La date à laquelle le câblage informatique devra être installé ;
- La date à laquelle vous devrez recevoir le matériel informatique ;
- Le numéro de votre dossier auprès du CIRB ; ce numéro devra être mentionné dans tout document émis à l'attention du CIRB.

## **3.2 A la date mentionnée dans le document de confirmation :**

Pour confirmer que votre établissement est prêt à recevoir l'équipement informatique, un dossier comprenant les documents suivants doit nous être renvoyés à la date stipulée dans le document de confirmation qui vous sera remis par le CIRB :

- ➲ la convention d'adhésion (Annexe 2) dûment complétée et signée, en deux exemplaires ;
- ➲ le formulaire d'adhésion au Plan Multimédia (Annexe 2), la confirmation que le câblage informatique est réalisé conformément au point 7 du cahier 13 et les plans du local ;
- ➲ une copie de l'agrégation de l'installation électrique par AIB-Vinçotte ou par tout autre organisme agréé.

Votre établissement sera équipé en temps voulu à la seule condition que ce dossier soit remis au CIRB à la date prévue.

Tout établissement qui ne nous remet pas ce dossier à la date prévue sera équipé à une date ultérieure, fixée de manière unilatérale par le CIRB dès la réception du dossier complet.

Tout établissement ne remettant pas de dossier sera considéré comme ne participant pas au Plan Multimédia et ne recevra pas le matériel informatique. Si cet établissement est inscrit au Plan Multimédia conformément au point 3.1, il devra restituer le câble dans son état d'origine au CIRB.

#### **Pour les établissements souhaitant être équipés au dernier trimestre de l'année 1999 :**

Les établissements souhaitant être équipés dès la rentrée devront :

- 1. S'inscrire **pour le 2 novembre**; l'école recevra le 15 novembre le document de confirmation indiquant le planning à suivre ;
- 2. Réceptionner le câble à la date fixée dans le document de confirmation ;
- 3. Poser le câble conformément au cahier des charges (voir point 7);

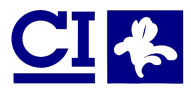

Procédure d'adhésion au Plan Multimédia

- 4. Renvoyer le dossier complet au CIRB pour le 15 novembre au plus tard ;
- 5. Réceptionner le matériel informatique à la date prévue dans le document de confirmation.

Exceptionnellement, ces établissements, et uniquement ceux-ci, pourront renvoyer dans le dossier complet la date à laquelle les travaux de câblage devront être finalisés et nous faire parvenir le certificat de conformité électrique et la confirmation que la pose de câblage est terminée, dès la finalisation des travaux.

Une visite destinée à vérifier la conformité des installations informatiques sera effectuée par le CIRB.

**Nous invitons vivement les établissements qui disposent d'une expérience en matière de câblage ou qui disposent de fournisseurs prestataires de ce type de service et qui peuvent rapidement préparer le local destiné à recevoir le matériel à s'inscrire pour cette période.**

### **3.3 Où envoyer le formulaire d'inscription et le dossier complet ?**

 Le bulletin d'inscription devra être renvoyé dûment complété et signé au plus tard le 15 novembre à l'adresse suivante :

#### **Centre Informatique pour la Région bruxelloise**

A l'attention de Monsieur Hervé Feuillien,

Directeur Général

Avenue des arts, 20 Boîte 10

B – 1000 Bruxelles

Fax : 02/230.31.07

 Le dossier complet devra être envoyé en deux exemplaires, dûment complété et signé à l'adresse suivante :

#### **Centre Informatique pour la Région bruxelloise**

A l'attention de Monsieur Hervé Feuillien,

Directeur Général

Avenue des arts, 20 Boîte 10

B – 1000 Bruxelles

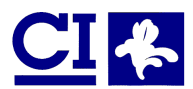

# **Plan de déploiement du CIRB pour les établissements primaires**

Le CIRB a lancé un appel d'offres général en vue de mettre en œuvre ce projet. Son choix s'est arrêté sur la solution décrite ci-dessous.

## **1 L<sup>E</sup> CONTEXTE GÉNÉRAL**

L'équipement fourni est identique pour toutes les écoles, tous réseaux d'enseignement et quel que soit le nombre d'élèves inscrits.

Cet équipement se décompose en différents types de matériel : ordinateurs, serveur, imprimantes, routeurs, câblage (câble et hub) et armoire de sécurité.

La maintenance de ce matériel est organisée de la manière décrite au point 8.

A l'exclusion de toutes autres tâches, les missions du CIRB sont les suivantes (voir article 3 de la convention d'adhésion) :

- Il reste propriétaire du matériel livré
- Il assure le matériel
- Il effectue la livraison et l'installation du matériel
- Il effectue un inventaire contradictoire du matériel avec le chef d'établissement
- Il assure la maintenance
- Il prévoit une formation technique
- Il offre un accès ISDN à Internet
- Il désigne 20 adresses E-Mail et un espace d'hébergement WEB (5MB)

Le CIRB n'assume donc pas les tâches suivantes:

- La réalisation de site Web
- La coordination avec Belgacom
- Les aspects pédagogiques du projet
- La fourniture de liste de fournisseurs
- La réalisation des câblages informatiques et électriques.

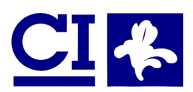

## **2 PROPRIÉTÉ DU MATÉRIEL**

Le Centre d'Informatique pour la Région Bruxelloise reste propriétaire du matériel mis à disposition des écoles et en assume la garantie, la maintenance, l'assurance et l'inventarisation.

Ainsi, l'équipement fait l'objet d'un enregistrement dans l'inventaire du CIRB et d'un contrôle annuel.

## **3 ASSURANCE**

Le CIRB dispose d'une assurance « tous risques », couvrant entre autres le vol avec effraction et le vandalisme. Le vol sans effraction n'est pas couvert ; il appartient aux établissements scolaires de prendre une assurance complémentaire pour ce cas particulier.

Si le matériel devait être endommagé suite à une négligence d'un élève par exemple, ce matériel devrait être remis dans son état original aux frais de l'école.

Sur demande expresse au CIRB, l'établissement scolaire peut obtenir une liste du matériel mis à sa disposition et de sa valeur.

## **4 CONNEXION INTERNET**

## **4.1 La ligne ISDN ou la ligne I-Line**

L'établissement primaire doit être équipé d'un accès ISDN afin d'assurer l'accès des ordinateurs à Internet. Cette connexion peut être de deux types :

- une connexion ISDN classique à commander auprès de Belgacom
- une connexion de type I-Line, conformément à la circulaire de la Communauté française du 29 avril.

#### **Si l'établissement scolaire ne dispose pas encore d'une ligne de communication**, il convient de :

- OU Commander une ligne ISDN classique auprès de Belgacom ;
- OU Commander une ligne I-Line conformément aux modalités définies dans la circulaire de la Communauté française du 29 avril.

Dans ces deux cas, les informations à stipuler sur le bon de commande de cette ligne de communication sont les suivantes:

- Le fournisseur d'accès : **CIRB**
- Le numéro d'appel de votre point d'accès: **02/282.61.60**

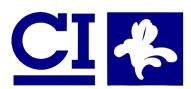

**Si l'établissement scolaire dispose déjà d'une ligne de communication**, il convient de prendre les mesures suivantes :

- Dans le cas d'une ligne ISDN classique, communiquer à Belgacom le nouveau fournisseur d'accès Internet (CIRB) et son numéro d'appel (02/282.61.60).
- Dans le cas d'une ligne I-Line, le CIRB et la Communauté française se chargent de commander le basculement de manière transparente pour vous.

L'établissement veille à commander cette ligne ou à la transférer vers le CIRB suivant la date d'installation du matériel Plan Multimédia dans votre établissement, afin de ne pas supporter des coûts d'abonnement inutiles.

**Le CIRB n'intervient en rien dans les démarches administratives que l'établissement scolaire doit effectuer afin d'obtenir l'installation ou la réparation de la ligne ISDN auprès de Belgacom ou de la ligne I-Line auprès de la Communauté Française.**

## **4.2 L'accès à Internet :**

Le CIRB se charge d'ouvrir l'accès des écoles à Internet dès que la ligne ISDN est installée **et** que l'équipement du plan multimédia est déployé (le routeur nécessaire à la connexion Internet au CIRB sera livré avec l'ensemble du matériel à la date prévue).

Le CIRB distribue au plus 20 adresses de courrier électronique par école. Les établissements scolaires recevront 4 adresses prédéfinies par le CIRB. Les établissements scolaires pourront faire la demande de 16 adresses supplémentaires, par le simple envoi des nom et prénom dactylographiés de chaque utilisateur.

*Chacune de ces adresses sera composée de la manière suivante : [mdupont.5010@ens.irisnet.be](mailto:mdupont.5010@ens.irisnet.be) (mdupont pour Marc Dupont, 5010 pour le numéro de dossier de l'établissement, « ens.irisnet.be » pour le nom de domaine).*

Le CIRB met gratuitement à disposition de l'établissement scolaire une capacité de 5 Mb sur son serveur web afin de lui permettre de créer son propre site. L'établissement scolaire souhaitant héberger son site sur le serveur du CIRB devra lui adresser une demande expresse, et ensuite compléter et signer une convention d'hébergement en deux exemplaires. Un serveur FTP sera disponible dès le mois de janvier 2000 pour effectuer les mises à jour du site de chaque école.

#### **5 DESCRIPTION DES ÉQUIPEMENTS MIS <sup>À</sup> DISPOSITION DES ÉCOLES**

## **5.1 Postes de travail et périphériques :**

L'équipement mis à disposition par le CIRB consiste en un réseau local connectant 4 ordinateurs. 2 ordinateurs seront livrés en phase 1 (1999-2000) et 2 autres le seront en phase 2 (2000 – 2001).

- Tous les ordinateurs sont multimédia et sont du type Siemens Scenic 620 (ou d'un modèle Siemens Scenic équivalent):
	- Processeur Intel Celeron 400 Mhz
	- 64 MB RAM
	- Disque dur 4,3 GB ULTRA DMA/33
	- Ecran 15 '' avec haut-parleurs intégrés
	- Carte réseau RJ45

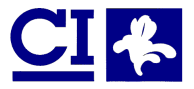

Plan de déploiement pour les établissements primaires

- Carte graphique ATI Rage IIC 4 MB
- $-$  CD-ROM 32 X
- Carte son Terratec TT-SOLO-1
- Lecteur de disquettes avec un système physique de verrouillage

**Les ordinateurs possèdent un système de sécurité physique permettant de les solidariser à la table de travail. A cet effet, les tables devront obligatoirement, et sans exception, être perforées afin d'accueillir des vis de sécurité.**

- Une imprimante couleur sera connectée à l'un des postes :
	- $-$  Canon BJC-5100
	- 1440 X 720 dpi
	- PPM 10 texte noir, PPM 4,5 texte couleur
- Un hub de type ALLIED TELESYN AT3012SL permet la connexion des ordinateurs entre eux et d'ordinateurs supplémentaires éventuels
	- 12 portes RJ45, 1 BNC et 1 AUI
	- $-$  Plug and play
	- 4 hubs peuvent être mis en cascade
- La connexion du réseau à Internet nécessite un router avec les spécifications suivantes :
	- Du type CISCO 761M
	- Ethernet-interface et ISDN BRI interface

## **5.2 Serveur :**

Un ordinateur « serveur » est mis à disposition de l'établissement et permet l'administration du réseau local et sa sécurisation. En outre, il organise le partage des ressources (disques durs des ordinateurs, imprimante, …) et veille à la sécurité des ordinateurs.

Ce serveur est du type Siemens Scenic 860 (ou d'un modèle Siemens Scenic équivalent) :

- Pentium III 450 Mhz FSB 100 Mhz
- 128 Mb (Une seule barrette);
- HD 8.4 GB ULTRA DMA/33;
- Carte graphique 3D Matrox MGA-G100 4 Mb
- Carte réseau RJ45 ;
- $-$  Ecran 15";
- $-$  1 lecteur de disquettes avec un système physique de verrouillage ;
- 1 lecteur CD-ROM 40 X ;
- un clavier avec trackbal conçu pour les serveurs en rack

Aucun ajout matériel (cartes périphériques, scanners, …) à l'équipement ci-dessus n'est autorisé. La personne ressource possède des droits d'administration limités pour raison de sécurité.

## **5.3 Réseau local et connexion Internet**

Tous les ordinateurs ainsi que le serveur sont interconnectés via un concentrateur (hub) pour former un réseau local, ce qui leur permet de communiquer ensemble et de partager des ressources (imprimante, fichiers, disques, … ). Chaque ordinateur doit être connecté au hub par un câble de type « UTP », qui est fixé dans l'armoire de sécurité (voir cahier des charges au point 7).

Le réseau local et, donc tous ses postes composants, sont connectés à Internet au moyen d'un « routeur » qui est lui-même connecté à la ligne ISDN. Ce routeur est également placé dans l'armoire de sécurité.

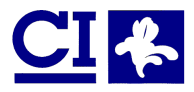

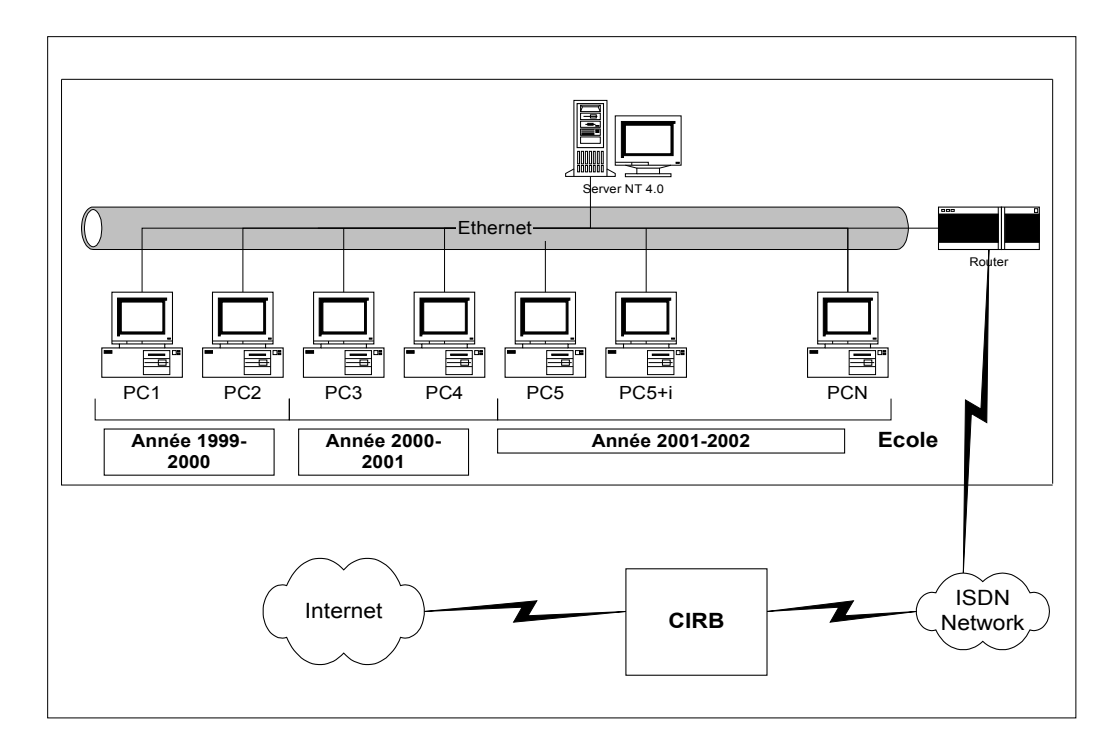

L'armoire de sécurité abrite donc le serveur, le routeur et le hub. Cette armoire est verrouillable**.** Les dimensions sont : 1200 X 600 X 600 mm (voir point 7.4).

## **5.4 Software**

- Système d'exploitation Windows NT 4.0 Workstation et Server
- F-Secure anti-virus permettant la détection et la suppression des virus éventuels ainsi que la réparation des fichiers endommagés
- Internet Explorer 5.0 pour naviguer
- Outlook Express pour le courrier électronique
- WS-FTP pour le transfert de fichier
- La suite bureautique Office 2000 standard : Word 2000 (qui sera livré avec une interface adaptée aux enfants) et Microsoft Frontpage 2000 pour les sites web.

Les personnes ressources peuvent installer d'autres programmes au moyen d'un programme spécifique qui leur est livré par le CIRB. Si un logiciel installé par un professeur devait provoquer des dommages sur l'ordinateur (ou une partie du réseau), l'établissement scolaire en supporterait les coûts de dépannage.

Les établissements scolaires peuvent connecter des ordinateurs qui leur sont propres au réseau du Plan Multimédia, par leur propre soin et à leurs propres frais.

En cas de contrôle de licence par Microsoft, ils doivent pouvoir fournir la preuve qu'ils possèdent la licence client de Windows NT pour chaque poste connecté. Cette licence peut être obtenue en la commandant au CIRB et en versant le montant dû (259 FB HTVA par ordinateur) au compte 091- 0116353-79 pour le paiement en francs belges ou au compte n° 058-6019762-82 pour le paiement en euro.

Le bon de commande adressé au CIRB doit stipuler: la référence du produit (351-00341), le libellé du produit (WinNT CAL 4.0 WinNT Fr ou NL), le nombre de licences (autant que de postes à connecter) et le montant total TVAC. Une déclaration de créance sera ensuite adressée à l'établissement scolaire demandeur. La licence sera envoyée à l'établissement dès acquittement. Tout établissement en infraction par rapport au contrat de licence Microsoft en assume seul les conséquences éventuelles.

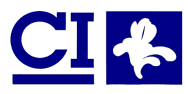

#### **6 ORGANISATION DES LOCAUX**

L'organisation des locaux doit se faire en respect des principes suivants :

- Les éléments informatiques doivent être installés à l'écart de toute source de chaleur excessive. Ainsi, une protection contre les rayons du soleil doit être prévue.
- Les locaux ne sont accessibles par les élèves qu'en présence d'un professeur. En autre temps, ils sont verrouillés par des serrures présentant un niveau de sécurité suffisant.
- Les fenêtres des locaux ne peuvent être accessibles de l'extérieur.
- Le local alloué à cet effet est propre, sec et récemment rafraîchi.

La disposition de ce local au niveau du câblage et au niveau des tables de travail est laissée au choix de l'établissement scolaire. Toutefois, les deux schémas suivants peuvent être utilisés comme référence lors des installations:

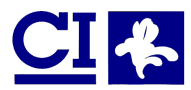

Plan de déploiement pour les établissements primaires

# **6.1 Schéma d'implantation latérale**

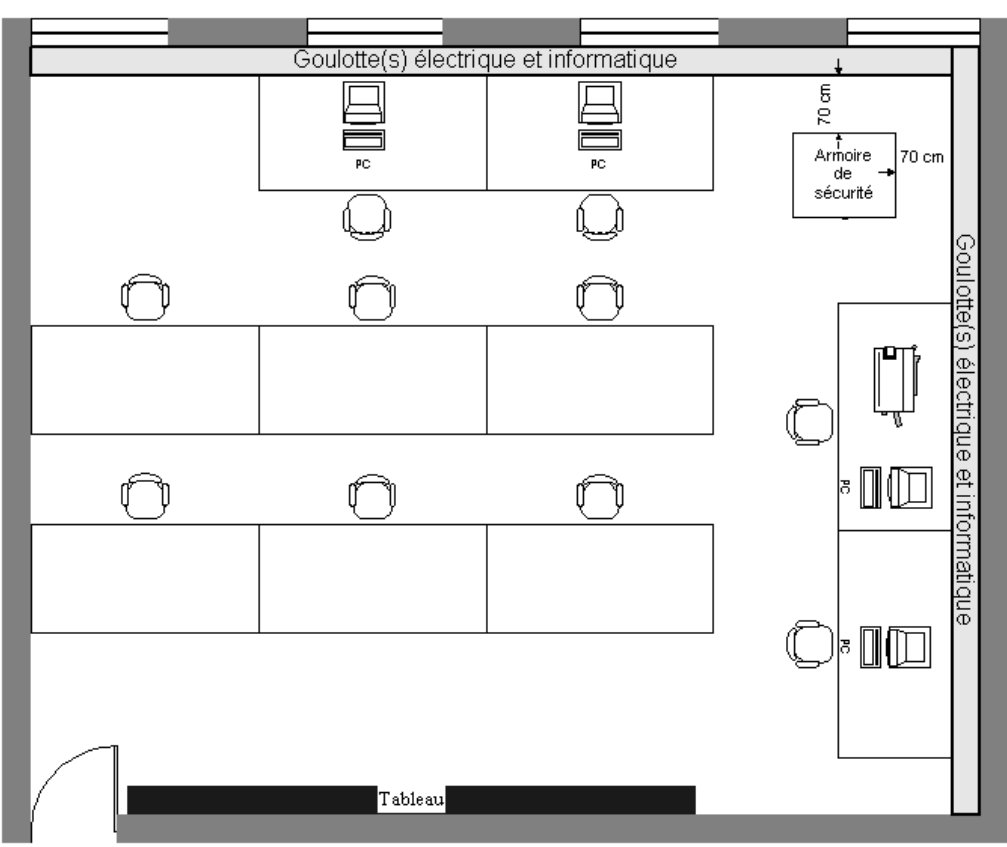

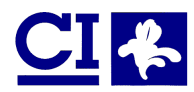

Plan de déploiement pour les établissements primaires

# **6.2 Schéma d'implantation centrale**

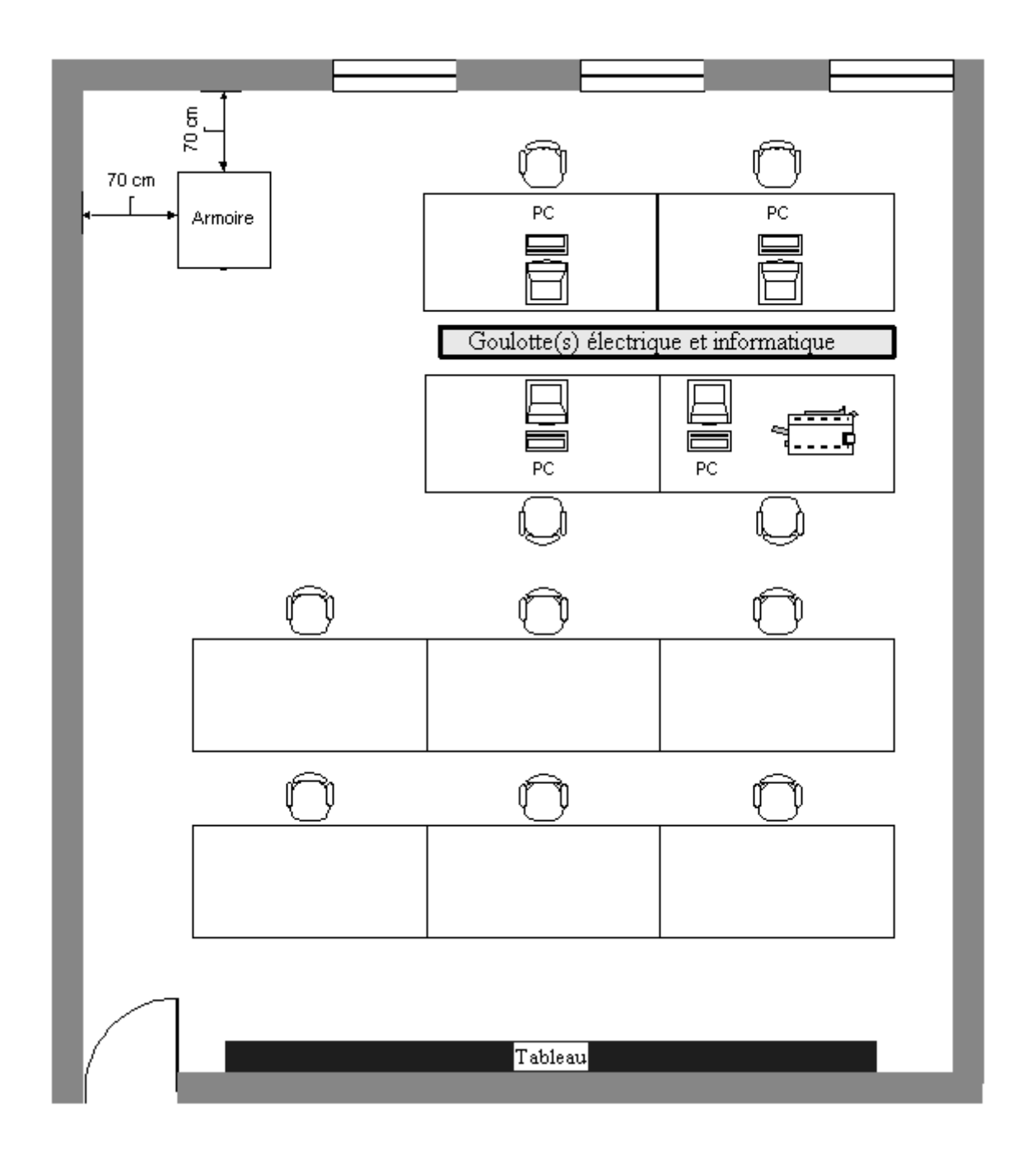

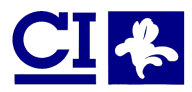

# **7 CÂBLAGE**

## **7.1 Généralités**

- 1. Après l'inscription au Plan Multimédia, le local est installé selon les directives ci-dessous.
- 2. Chaque école reçoit 150 m. du câblage réseau. Aucune livraison supplémentaire n'a lieu.
- 3. Le câblage à installer doit être prévu pour le réseau comprenant 4 ordinateurs multimédias et plus si l'établissement a l'intention d'y connecter d'autres appareils.
- 4. L'école fait réceptionner l'installation électrique par AIB-Vinçotte (ou organisme agréé) à ses propres frais.
- 5. Le local sera contrôlé par le CIRB au minimum 2 semaines avant la livraison du matériel.
- 6. Après cette prévisite, les connecteurs sont fixés aux câbles.
- 7. Livraison et installation du matériel.

#### **Remarque pratique :**

Le CIRB ne distribue pas de liste d'installateurs, de fournisseurs ou d'organismes agréés. L'établissement scolaire prend ses propres responsabilités.

## **7.2 Description du matériel**

Comme précisé au point 5, le matériel mis à disposition des écoles consiste en :

- des ordinateurs sont du type Siemens Scenic 620. Les ordinateurs possèdent un système de sécurité physique permettant de les solidariser à la table de travail A cet effet les tables sont perforées. Ceci est obligatoire et aucune exception n'est tolérée.
- Une imprimante couleur est connectée à l'un des ordinateurs.
- Un **hub** facilite l'intégration ou l'extension du réseau. Le hub est du type ALLIED TELESYN AT3012SL
- La connexion à l'Internet s'exécute via un **routeur**.
- Le **serveur** est du type Siemens Scenic 860.

#### **2 types de câbles doivent être placés par les écoles :**

- Les câbles courant fort 220V
- Les câbles réseau (LAN)

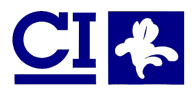

Les câbles réseau sont fournis par la Région Bruxelloise à concurrence de 150 m par établissement.

Au-delà des longueurs prévues, les établissements doivent se procurer les câbles nécessaires, à leurs propres frais.

Par souci d'économie, le câblage réseau n'utilise pas de prise murale ni de tableau « patchpanel ». Au contraire, les câbles sont munis de fiches mâles RJ-45 et comprennent suffisamment de « mou » pour être directement connectés aux équipements auxquels ils sont destinés. Le placement des connecteurs RJ-45 est assuré par le CIRB. Les écoles qui le souhaitent peuvent néanmoins installer des prises murales (voir point 7.7.). Le CIRB ne fournit dans ce cas ni les patch cords ni les connecteurs nécessaires aux prises murales.

## **7.3 Qui fait quoi et qui livre quoi ?**

#### **7.3.1 Tâches incombant aux différents parties**

Trois acteurs sont impliqués dans le câblage :

- L'école
- Un organisme de contrôle contacté par l'établissement scolaire
- CIRB, representé par Siemens

**L'école** se charge du placement de l'ensemble de câbles courant fort (220V) et câbles informatique (UTP level 5). De plus, l'école se charge de placer et de raccorder les prises courant fort (220V) à proximité des différents équipements. Elle veille à mettre à disposition une ligne ISDN (normale ou I-Line) activée par Belgacom afin de raccorder le système informatique.

**L'organisme de contrôle** réceptionne aux frais de l'établissement scolaire les travaux de câblage et constatera que le câblage courant fort du local (et non du bâtiment dans son entièreté) satisfait aux prescriptions des règlements en vigueur relatifs aux installations électriques en milieu scolaire en fonction des prescriptions du R.G.I.E.. Le certificat de conformité délivré par l'organisme doit être envoyé au CIRB conjointement à la convention d'adhésion (Voir « Procédure d'adhésion au Plan Multimédia » - point 3.2). Si l'établissement scolaire dispose d'un local répondant au cahier des charges présent, et si donc les travaux électriques ne sont pas nécessaires, il joint au dossier complet le dernier certificat de conformité délivré par un organisme agréé validant l'installation électrique actuelle.

**Le CIRB, representé par Siemens,** se charge de raccorder les câbles réseau aux ordinateurs et à l'armoire forte. Après réception positive par l'organisme de contrôle, les techniciens Siemens se rendent sur place pour placer les connecteurs sur le câble réseau et vérifier le bon fonctionnement du câblage réalisé ainsi que la disponibilité des lignes ISDN.

**Si des écarts par rapport à ce qui a été défini, dans le présent cahier des charges, sont constatés, l'installation est reportée à une date ultérieure fixée unilatéralement par le CIRB.**

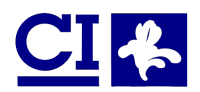

Les tâches incombant à chacune des parties sont schématisées de la manière suivante :

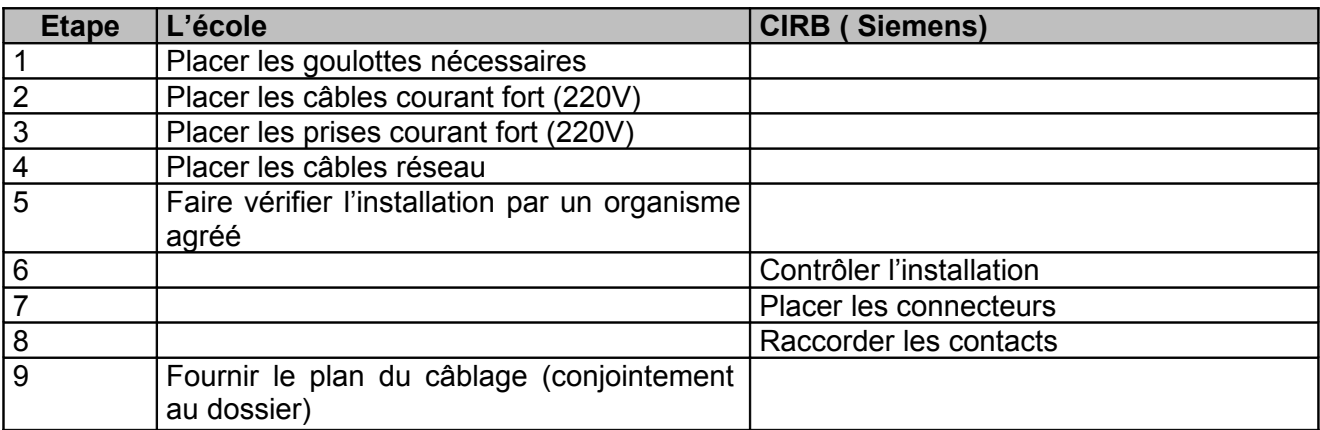

#### **7.3.2 Matériel fourni par les différentes parties**

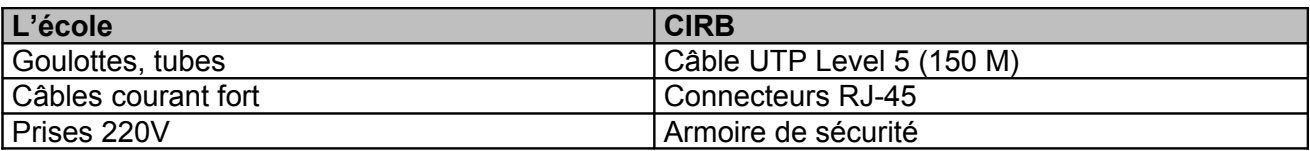

## **7.4 L'armoire forte**

Pour information, l'armoire abrite :

- Le serveur ( avec écran et clavier)
- $-$  Le hub
- Le routeur
- La multiprise

L'armoire forte est placée dans le local informatique. Ce choix a pour effet de minimiser la longueur des câbles nécessaires à l'installation du matériel. L'ensemble des câbles pour le réseau local aboutit dans cette armoire (voir point 7.5.5.)

Pour information, l'armoire forte a les mesures suivantes : 1200 mm (haut.) X 600 mm (larg.) X 600 mm (prof.).

Celle-ci comprend une porte avant et une porte arrière. Les câbles y entrent par le dessous de la porte arrière.

Cette armoire est posée au sol et non suspendue.

L'armoire forte doit être placée de telle manière que le panneau avant et le panneau arrière puissent être ouverts. Si le panneau arrière est placé face à un mur, il doit néanmoins se trouver à une distance d'environ 70 cm de ce mur.

#### **7.4.1 Circuits d'alimentation électrique**

Les câbles électriques et informatiques sont séparés. Dans tous les cas, la ligne électrique est tirée aussi bas que possible et aussi prêt que possible de la plinthe.

La ligne pour les équipements informatiques est éventuellement protégée par un disjoncteur de 16A et est amenée à une prise 220V située à 1 mètre maximum de l'armoire forte.

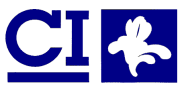

Plan de déploiement pour les établissements primaires

L'alimentation électrique de l'armoire forte est intégrée dans l'alimentation électrique générale de l'équipement.

#### **7.4.2 Ligne ISDN**

La connexion du réseau local de l'école au réseau Internet se fait via une ligne ISDN classique ou une ligne I-Line mise à disposition des écoles par la Communauté française (voir point 4.1).

Le boîtier « NT1 » de Belgacom est de préférence situé à proximité immédiate de l'armoire forte (max. 1 mètre).

Si ce boîtier est déjà existant et est placé dans une autre salle, un câble UTP de catégorie 5 avec connecteurs RJ-45 est tiré pour relier le boîtier à l'armoire forte (prévoir à nouveau deux mètres de réserve).

La société Belgacom conseille vivement de raccorder l'alimentation de ce boîtier au réseau de 220V en vue du bon fonctionnement de la liaison ; prévoir à cet effet la prise nécessaire à proximité de ce boîtier.

## **7.5 Placement des différents câbles**

#### **7.5.1 Généralités**

Tous les câbles sont posés dans des goulottes ou dans des tubes. En aucun cas ils ne sont fixés au mur (par des agrafes par exemple).

Les câbles sont installés sans fixation dans le conduit.

Les câbles « non apparents » sont placés dans une goulotte ou dans un tube afin de les protéger contre les rongeurs (par exemple : dans les combles, les faux plafonds …). Un soin particulier est apporté au placement des câbles réseau informatiques afin d'éviter toute déformation ou détérioration de ceux-ci. Les câbles sont fixés, protégés, sécurisés de manière à éviter toute possibilité de rupture, de sectionnement, de torsion, d'écrasement et de déconnexion.

Les câbles ne doivent pas passer à travers les murs sans protection.

#### **7.5.2 Sources électro-magnétiques**

Les sources normales de champs électromagnétiques (par exemple : tube néon, transformateur, diffuseur …) ne posent habituellement pas de problème. Toutefois, par précaution, il est préférable d'installer les câbles aussi loin que possible de toute source électromagnétique et toujours à plus d'un mètre. De plus, des interférences peuvent se produire lorsqu'un câble est installé à proximité d'une source de haute fréquence telle que matériel d'émission radio, moteurs … il conviendra donc d'éviter de tels cas de figure.

#### **7.5.3 Liste des équipements et des câbles**

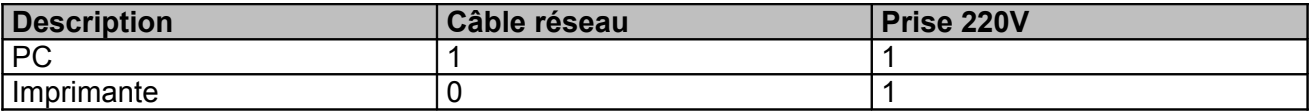

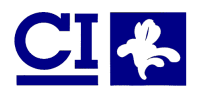

Plan de déploiement pour les établissements primaires

#### **7.5.4 Les câbles courant fort (220V)**

Les connexions du local informatique ne peuvent être utilisées que pour le matériel informatique. Les câbles sont placés selon les normes existantes. Un coffret à fusible peut être placé. Le but de ce coffret est de répartir facilement les différents circuits. Un circuit peut alimenter maximum 5 systèmes (un système se définit par une prise simple ou par un bloc de plusieurs prises). Il est conseillé de tirer un câble de minimum 4x4² entre le coffret à fusibles et le point de raccordement à l'installation existante. La terre doit être commune à tous les équipements.

#### **Il est impératif que la mise à la terre soit correcte.**

Pour rappel, la mesure de la résistance de terre ne doit être supérieure à 30 Ω. Moyennant le placement d'un différentiel de sensibilité de 30 mA, à chaque circuit, cette résistance peut atteindre au maximum 100 Ω. Toutefois une "bonne" terre est préférable à un matériel supplémentaire afin d'éviter des déclenchements intempestifs suite à l'ajout de différentiels à haute sensibilité.

Les prises 220V sont disposées de façon à ne jamais nécessiter un cordon d'alimentation d'un mètre de longueur. Ces prises sont centrées par rapport à chaque table de travail.

Pour rappel, 1 circuit 220V est nécessaire pour l'armoire forte.

#### **7.5.5 Les câbles réseau**

Ces câbles sont de type UTP, catégorie 5 et supportent une bande passante de 100 Mbps. Les câbles sont connectés d'un côté dans le hub et de l'autre dans l'unité centrale de l'ordinateur (ou dans une prise murale si l'école choisit cette option).

#### **Prescriptions de pose**

1. Les câbles informatiques doivent être placés de telle manière qu'ils ne peuvent pas être tordus, étirés ou pincés.

2. La longueur entre le hub et les ordinateurs ne peut excéder 90 m. Dans un tel cas, l'école doit installer un système spécial pour la répétition du signal à ses propres frais. Du côté de l'armoire, il convient de prévoir 2 mètres de réserve. Du côté des ordinateurs, il faut laisser une distance de câble de 1,5 m la sortie de la goulotte et le poste de travail.

#### **Le repérage des câbles**

Tous les câbles réseau sont identifiés individuellement par un code approprié.

La codification est déterminée par la personne ressource, et ce, à son propre choix. Un plan de câblage comprenant le numéro des câbles, leur destination et les références des postes de travail auxquels ils sont destinés est placé dans l'armoire de sécurité.

#### **Remarque**

L'établissement peut intégrer un câblage supplémentaire au câblage décrit ci-dessus afin d'étendre le réseau par la suite.

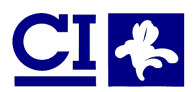

# **7.6 Goulottes/tubes**

Les goulottes ou tubes sont dimensionnées de façon à permettre le passage aisé de l'ensemble des câbles.

Les câbles réseau doivent être tenus à l'écart des câbles électriques. Ils cheminent donc dans des conduits séparés ou dans une goulotte commune munie d'une cloison.

Les éléments constitutifs des goulottes doivent se joindre correctement (raccords). Si les goulottes contournent un coin, il faut prévoir des coins externes ou internes.

## **7.7 Variante envisageable : les prises murales**

Si l'établissement le souhaite, il peut placer des prises murales munies des connecteurs RJ45, et ce, à ses propres frais. Ces prises existent en prises simples ou doubles. Ces connexions murales suivent la même codification que les câbles.

Dans le cas d'un placement de prises murales, des patch cords doivent être utilisés pour connecter les ordinateurs aux prises murales. L'acquisition de tels câbles se fait par et aux frais de l'établissement. Ce matériel doit répondre aux spécifications du niveau 5. La conformité de l'installation sera contrôlée par le CIRB.

La pose des connecteurs RJ45 se fait selon les normes EIA/TIA-568B.

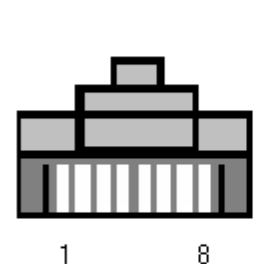

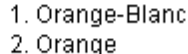

- 3. Vert-Blanc
- 4. Bleu
- 5. Bleu-Blanc
- 6. Vert
- 7. Marron-Blanc
- 8. Marron

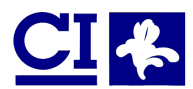

# **7.8 Documentation**

La documentation relative au système de câblage qui est installé doit être réalisée en trois exemplaires et doit comprendre :

n a

d  $\mathbf{e}$ 

b

- le schéma du local
- le plan électrique
- le plan du câblage informatique du réseau

Un premier exemplaire de cette documentation doit être présenté à l'organisme agréé lors de sa visite de contrôle. Un second exemplaire, ainsi que le certificat de conformité délivré par l'organisme agréé doit être renvoyé au CIRB conjointement à la convention d'adhésion (annexe 2).

Le dernier exemplaire reste en possession de l'établissement scolaire (dans l'armoire de sécurité).

## **7.9 Pour de plus amples informations :**

Concernant le câblage, contactez :

Michel Henrotte (CIRB) 20, avenue des arts 1000 Bruxelles [mhenrotte@cirb.irisnet.be](mailto:mhenrotte@cirb.irisnet.be)

Pour toute question concernant l'extension du réseau à du matériel supplémentaire, l'établissement scolaire prend contact auprès de son fournisseur habituel.

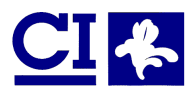

#### **8 MAINTENANCE HARDWARE ET SOFTWARE**

## **8.1 Organisation de la maintenance**

La maintenance hardware et software est réalisée en première instance par la personne ressource désignée par le chef d'établissement scolaire conformément au point 9. Une procédure de maintenance est enseignée à la personne ressource lors d'une formation à cette fin.

Lorsqu'un problème n'est pas résolu par la personne ressource en première instance, celle ci et seulement elle, prend contact avec le CIRB pour une intervention de second niveau.

L'établissement scolaire ne prend contact en aucun cas avec le fournisseur du CIRB. Celui-ci renverrait automatiquement l'établissement au CIRB.

## **8.2 Documentation**

Un jeu de documentation technique est fourni pour chaque établissement en français et doit être conservé dans l'armoire de sécurité afin d'être disponible en cas d'intervention de maintenance.

Cette documentation a pour objectif de les soutenir dans le maintien de premier niveau.

### **8.3 Procédure d'intervention**

A chaque demande d'intervention, la personne ressource doit mentionner tous les renseignements suivants :

- Le numéro d'étiquette de l'appareil défectueux
- Une description aussi détaillée que possible du problème
- Le numéro ou la description du message d'erreur éventuel

Ces demandes doivent être adressées au CIRB à l'attention de :

Madame Daphné Hirschfeld Tel : 02/282.19.64 Fax : 02/230.31.07 E-Mail : [dhirschfeld@cirb.irisnet.be](mailto:dhirschfeld@cirb.irisnet.be)

Un double de la clé de l'armoire de sécurité doit toujours rester à disposition dans l'établissement scolaire. La personne ressource doit être présente lors de l'intervention qui aura lieu dans un délai de 8 heures après la demande d'intervention. L'intervention aura lieu pendant les heures d'ouverture scolaires et selon le calendrier scolaire.

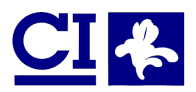

#### **9 PERSONNE RESSOURCE ET FORMATION**

Chaque établissement scolaire désigne une personne ressource, qui sera responsable de la maintenance de premier niveau.

### **9.1 Désignation de la personne ressource**

Cette personne ressource doit en principe :

- avoir connaissance d'un système d'exploitation, MS-DOS et Windows 95 de préférence.
- avoir une connaissance générale et une expérience dans le maniement d'un ordinateur (hardware et software)
- avoir des notions d'Internet et des réseaux locaux
- être motivé par le projet et être disponible pour la maintenance du réseau
- être capable de coordonner les installations du câblage électrique et du câblage informatique.

A défaut, le chef d'établissement désigne la personne la plus apte à acquérir les connaissances de base et à remplir le rôle de personne ressource.

### **9.2 Fonction dans le cadre du projet**

Ce responsable doit effectuer toutes les interventions nécessaires au dépannage et à l'entretien du matériel, à savoir :

#### **Au niveau hardware :**

- 1. Identifier les sources de problèmes parmi les éléments hardware.
- 2. En fonction des problèmes identifiés, vérifier les alimentations et les connexions.

Les machines ne peuvent être ouvertes par le personnel de l'établissement scolaire en aucun cas.

#### **Au niveau software :**

- 1. Identification des pannes de type software
- 2. Après identification de la source du problème, configuration des logiciels, périphériques et du réseau.

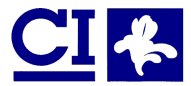

# **9.3 Formation prévue**

En vue de la bonne exécution de la maintenance de premier niveau, la personne ressource suivra une formation obligatoire d'une journée concernant les différents composants du réseau et leur fonction. Cette formation est organisée par le CIRB et consiste en une formation technique. Elle est gratuite.

La date de la formation sera fixée selon la date de livraison du matériel. Cette formation sera dispensée au cours du mois précédent l'installation du matériel par groupe de 10 personnes au plus. La date et le lieu de formation seront communiqués dès que le CIRB sera en possession de la convention d'adhésion signée.

**Si la personne ressource ne peut suivre la formation à la date prévue, une seconde date sera déterminée en fin de projet. En cas d'empêchement, il est donc préférable que la personne ressource se fasse remplacer par une autre personne apte à suivre la formation.**

Seule la personne ressource (ou son remplaçant éventuel en cas d'empêchement) à l'exclusion de tout autre membre du corps enseignant de l'établissement peut suivre cette formation.

## **10 INFORMATIONS GÉNÉRALES**

Le cahier spécial des charges a couvert un certain nombre de protection et de sécurité.

## **10.1 Protection contre divers risques**

Il a été demandé au soumissionnaire de préciser les risques chimiques que l'utilisation, la rupture ou la combustion d'un composant pourrait provoquer. Aucune intoxication ni aucun empoisonnement ne peut survenir suite à la combustion d'un élément.

## **10.2 Sécurité de fonctionnement des appareils**

Les dommages ne peuvent se produire :

- quand une alimentation est privée de sa charge ;
- par une surtension du réseau ;
- à cause de déconnexion ou de rupture de câbles de raccordement pendant le fonctionnement de l'installation.

### **10.3 Protection physique des appareils**

Pour des raisons de sécurité, les ordinateurs sont fixés aux tables par des vis. A cet effet, les tables devront être perforées. Aucune exception à cette règle ne sera faite.

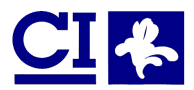

## **11PLAN DE DÉPLOIEMENT**

Le plan de déploiement arrêté par le CIRB est le suivant :

- 1. Inscription des établissements scolaires au Plan Multimédia : renvoi du formulaire en annexe 1
- 2. Livraison par le CIRB de 150 M de câble UTP Level 5
- 3. L'établissement scolaire reçoit un formulaire de confirmation par le CIRB, mentionnant le planning d'exécution propre à chaque établissement
- 4. Préparation par l'établissement du local destiné à l'implantation (disposition du local, verrouillage du local, rafraîchissement si nécessaire, protection contre le soleil et les excès de température)
- 5. Installation du câble informatique et électrique (si nécessaire)
- 6. Installation de la ligne ISDN par Belgacom (peut avoir lieu avant)
- 7. Certification de l'installation électrique par AIB-Vinçotte ou par un organisme agréé.
- 8. Envoi du dossier complet (voir chapitre « Procédure d'adhésion au Plan Multimédia)
- 9. Formation de la personne ressource (avant la livraison du matériel)
- 10. Vérification du câblage informatique par Siemens (au plus tard deux semaines avant la livraison du matériel)
- 11. Pose des connecteurs RJ45 par Siemens
- 12. Installation de l'équipement et configuration des ordinateurs, connexion à Internet et création des 4 premières adresses E-Mail.

Pour la parfaite réalisation de ce planning, une phase pilote a été arrêtée et aura lieu dans le courant du mois de novembre. Cette phase consiste en :

- L'installation de sites pilotes ;
- La validation des procédures de gestion ;
- La correction automatique des procédures de gestion ;
- Le suivi opérationnel par le CIRB

A l'issue de cette phase pilote, l'implémentation se déroulera du 17/12/99 au 20/12/2000.

## **12 LIVRAISON**

Sous réserve d'un rapport positif de la visite de contrôle (par Siemens), la livraison de l'équipement se déroulera de la manière suivante :

- Le chef d'établissement, éventuellement représenté par la personne-ressource, devra réceptionner le câblage et le matériel informatique.
- Un plan de disposition des locaux devra être fourni à l'arrivée des installateurs du matériel informatique.
- Il devra veiller, en outre, que la salle informatique soit accessible et qu'une aire de stationnement soit libérée.

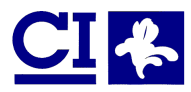

# **13PHASES 2 ET 3**

## **13.1 Phase 2 (2000-2001)**

Lors de cette phase, 2 ordinateurs multimédias supplémentaires seront installés. La date d'installation sera communiquée par courrier en décembre 2000.

## **13.2 Phase 3 facultative (2001-2002)**

Les établissements scolaires ont la possibilité, **et non l'obligation**, de commander des ordinateurs multimédias à leurs propres frais. Cette possibilité sera ouverte après l'exécution de la phase 2. En s'inscrivant au Plan Multimédia, les établissements scolaires ne s'engagent pas à commander du matériel en phase 3. Le matériel et les logiciels disponibles sont repris dans le tableau ci-dessous.

#### Description du matériel et liste de prix

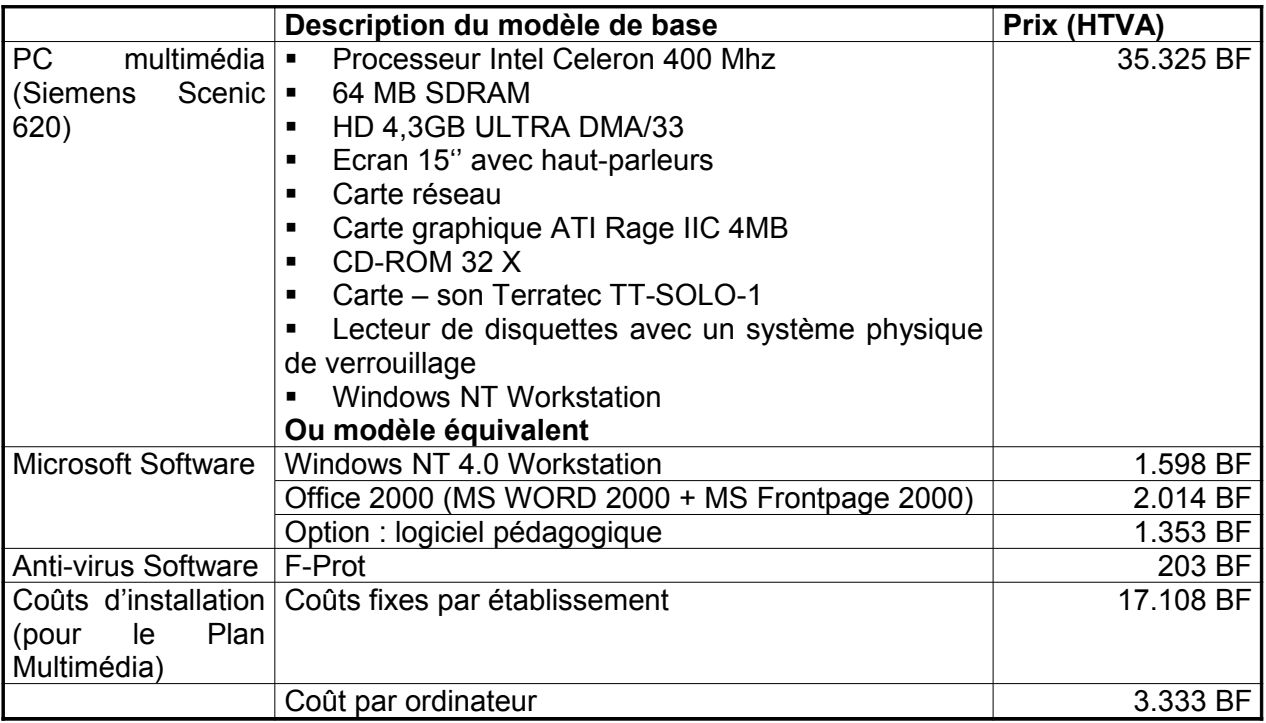

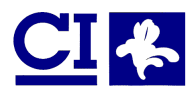

En ce qui concerne les ordinateurs, leur modèle sera un modèle équivalent au modèle décrit cidessus (selon l'évolution du marché). Ils seront livrés avec une configuration standard de Windows NT 4.0 Workstation ou avec une configuration identique à celle des ordinateurs livrés dans le cadre du Plan Multimédia (auquel cas les ordinateurs sont déballés, installés, connectés au réseau, configurés de manière sécurisée et testés par le CIRB). Cette dernière option engendre un coût supplémentaire par école et par poste.

#### Commande

En vue de l'acquisition de matériel et/ou de logiciels, les établissements scolaires enverront un bon de commande (Annexe 3) au plus tard au 30 octobre 2001. Le matériel commandé sera livré entre janvier 2001 et décembre 2002. **Un seul bon de commande peut être envoyé.**

Après livraison du matériel, le CIRB établira une déclaration de créance à l'attention de l'établissement. Le paiement du matériel aura lieu dans les deux semaines suivant la réception de la déclaration de créance.

Lorsque le délai fixé pour le paiement est dépassé, le CIRB a droit au paiement, de plein droit et sans mise en demeure, par mois ou partie de mois de retard, d'un intérêt calculé au prorata du nombre de jours de calendrier de retard, au taux des avances en compte courant hors plafond fixé par la Banque Nationale qui est en vigueur le vingtième jour du mois précédant celui au cours duquel le retard a lieu, augmenté d'une marge de 1,5 %. L'intérêt n'est dû que s'il se chiffre à au moins 2.000,- francs par paiement effectué conformément aux dispositions contractuelles.

Le montant dû sera versé au N° de compte 091-0116353-79 pour le paiement en francs belges et au compte n° 058-6019762-82 pour le paiement en euro.

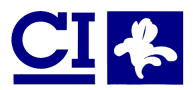

# Liste des cahiers précédemment parus

- Cahier n° **1** Note d'information sur l'utilisation du BULLETIN BOARD SYSTEM du Centre d'Informatique pour la Région Bruxelloise.
- Cahier n° **2** Les traitements de données à caractère personnel et la protection de la vie privée par la loi du 8 décembre 1992.
- Cahier n**° 3** Activités Télématiques et Multimédia.
- Cahier n° **4** Cartographie digitale Brussels UrbIS®©.
- Cahier n° **5** Note d'information sur la dissémination d'Internet par le C.I.R.B. dans les administrations publiques régionales et locales.
- Cahier n° **6** Catalogue des utilisateurs de Brussels UrbIS®©.
- Cahier n° **7** Administrative Telematic Services for citizens in the Brussels-Capital Region.
- Cahier n° **8** Mise en œuvre du Plan Informatique Pluriannuel.
- Cahier n° **9** Développement du Plan Triennal pour la réalisation du programme d'impulsion à l'utilisation optimale du réseau à large bande auprès des organismes publics de la Région de Bruxelles - Capitale.
- Cahier n° **10** Plan Multimédia pour les établissements secondaires de la Région de Bruxelles **Capitale**
- Cahier n° **11** Les Services disponibles du Centre de Services Télématiques du C.I.R.B. pour l'Internet ou réseaux dédicacés.
- Cahier n° **12** Catalogue des produits Brussels UrbIS

Ces cahiers sont également disponibles sur le site du C.I.R.B.

<ftp://ftp.cirb.irisnet.be/Public/CIRB-CIBG/Publishing/Booklets>

Tout renseignement complémentaire peut s'obtenir en s'adressant au C.I.R.B. - Cellule Plan Multimédia 20 Avenue des Arts bte10 1000 Bruxelles

Téléphone.: 02/282.47.70, Fax : 02/230.31.07

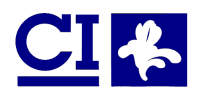

# **Annexe 1 : Bulletin d'inscription au Plan Multimédia**

Cet exemplaire est à renvoyer au : CIRB – Avenue des Arts 20, Bte 10 – 1000 Bruxelles A l'att. de : Monsieur Hervé Feuillien, Directeur Général

Ce formulaire doit être renvoyé au CIRB pour le 15 novembre au plus tard, dûment complété et dactylographié.

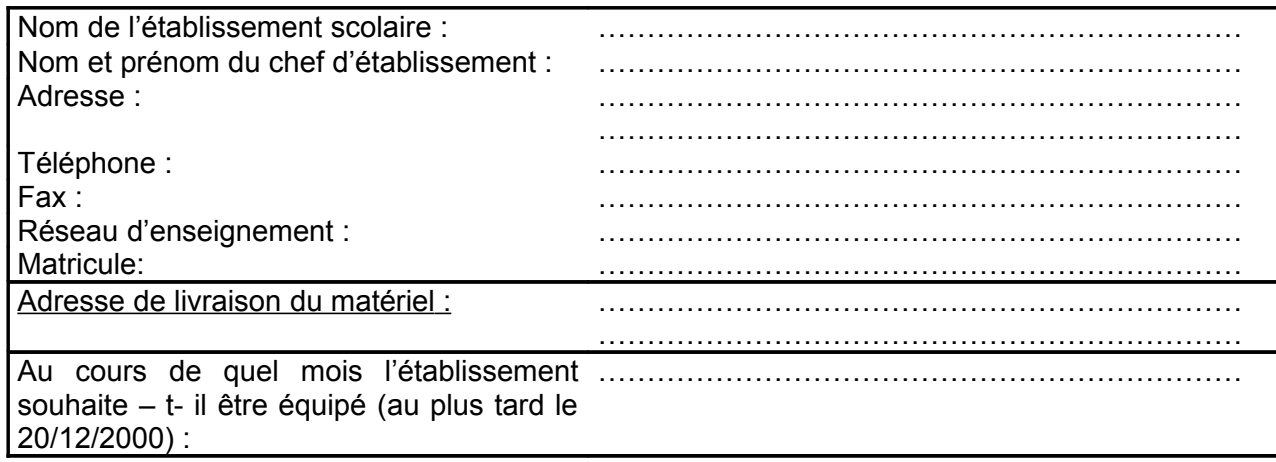

Fait à Bruxelles, le :

Pour le chef d'établissement,

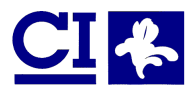

# **Annexe 2 : Convention d'adhésion au Plan Multimédia**

A renvoyer au : CIRB – Avenue des Arts 20, Bte 10 – 1000 Bruxelles A l'att. de : Monsieur Hervé Feuillien, Directeur Général

Entre

Le Centre d'Informatique pour la Région bruxelloise Avenue des Arts 20 Boîte 10 à 1000 BRUXELLES Représenté par Monsieur Hervé FEUILLIEN, Directeur Général et Monsieur Robert HERZEELE, Directeur d'Administration

Ci-après dénommé le CIRB

Et

*(Nom et adresse de l'établissement scolaire)*

....................................................................................... ....................................................................................... .......................................................................................

Représenté par le chef d'établissement : ....................................................................................... .......................................................................................

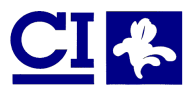

## **ARTICLE 1 : OBJET DE LA CONVENTION**

La présente convention a pour objet d'organiser et de fixer les droits et obligations des parties pour l'exécution du Plan Multimédia de la Région de Bruxelles - Capitale.

## **ARTICLE 2 : DURÉE DE LA CONVENTION**

La convention entre en vigueur à la date de sa signature et est conclue pour une durée indéterminée.

# **ARTICLE 3 : L<sup>E</sup> RÔLE DU CIRB**

Le CIRB assume les tâches suivantes:

- Il assure le matériel
- Il effectue la livraison et l'installation du matériel
- Il effectue un inventaire contradictoire du matériel avec le chef d'établissement
- Il assure la maintenance
- Il prévoit une formation technique
- Il offre un accès ISDN à Internet
- Il désigne 20 adresses E-Mail et un espace d'hébergement WEB (5MB)

### **ARTICLE 4 : PROPRIÉTÉ DU MATÉRIEL**

Le CIRB est propriétaire du matériel mis à la disposition de l'établissement scolaire.

Le CIRB met à disposition, à titre gratuit, de l'établissement scolaire, le matériel décrit au point 5 (chapitre « Plan de déploiement ») du cahier 13 du CIRB. Lors de la réception de ce matériel, il sera dressé par le CIRB un inventaire contradictoire signé par le chef d'établissement et la personne désignée par le CIRB pour effectuer la réception.

## **ARTICLE 5 : ASSURANCE**

Le CIRB dispose d'une assurance tous risques, couvrant entre autres le vol avec effraction et le vandalisme. Le vol sans effraction n'est pas couvert. Les établissements scolaires sont libres de prendre une assurance complémentaire. Afin d'éviter des dégâts matériels trop importants, les ordinateurs seront vissés aux tables de travail.

Si le matériel devait être endommagé suite à une négligence d'un élève par exemple, ce matériel devra être remis dans son état d'origine aux frais de l'école.

Sur demande expresse au CIRB, l'établissement scolaire peut obtenir une liste du matériel mis à sa disposition et de sa valeur.

Les éléments de connexion (dispositif de Belgacom, serveur, hub et routeur sont placés dans une armoire de sécurité. Ces éléments ne peuvent être déplacés après installation. Les clés de l'armoire de sécurité seront confiées au chef d'établissement ou à la personne ressource et ne peuvent en aucun cas être laissée aux mains des élèves ou des membres du corps enseignant de l'établissement.

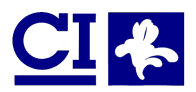

### **ARTICLE 6 : RESPONSABILITÉ DE <sup>L</sup>'ÉTABLISSEMENT SCOLAIRE**

Le chef d'établissement scolaire a le devoir de se comporter en bon père de famille pour la gestion et l'utilisation du matériel mis à sa disposition par le CIRB.

En l'occurence, il a le devoir de veiller à la protection du matériel et de mettre en place les mesures de sécurité nécessaires à cet effet ; d'éviter toute déprédation du matériel et d'y apporter l'entretien nécessaire à sa bonne présentation ; de maintenir l'environnement du réseau dans des conditions saines, stables et accueillantes.

Ainsi par exemple, pour les ordinateurs élèves, les clés de verrouillage ne sont jamais remises aux élèves. Elles sont gérées de manière centralisée afin de permettre un accès éventuel au châssis et aux différents lecteurs.

Il a le devoir également de réaliser les travaux de câblage, électrique et informatique conformément au cahier 13 du CIRB ("Plan de déploiement", point 7).

#### **ARTICLE 7 : DÉSIGNATION DE LA PERSONNE RESSOURCE**

Le chef d'établissement scolaire s'engage à désigner la personne ressource comme responsable du réseau local délivré, conformément au profil déterminé au point 9 du cahier n° 13 (« Plan de déploiement ») du CIRB.

Il atteste que le responsable désigné ci-joint est à même d'effectuer toutes les interventions nécessaires au dépannage et à l'entretien du matériel et des logiciels y afférents, telles que définies au point 9.1. du cahier n°13 (« Plan de déploiement ») et de suivre la formation prévue à cet effet (Voir Cahier 13 - . « Plan de déploiement » - point 9.3).

## **ARTICLE 8 : CÂBLAGE**

Le chef d'établissement s'engage par la présente convention à respecter les contraintes physiques et techniques du câblage UTP Level 5. Celles-ci sont décrites au point 7, « Plan de déploiement » du cahier 13 du CIRB.

Le câblage électrique réalisé par l'établissement scolaire à ses propres frais doit également suivre les prescriptions techniques précisées au point 7.

## **ARTICLE 9 : ORDINATEURS**

Le chef d'établissement s'engage à éviter toute manipulation de matériel et de logiciel qui n'est pas prévue dans le cadre de la maintenance de premier niveau.

Il s'engage également à ne pas interchanger les composants des ordinateurs ou d'utiliser ces composants à d'autres fins que celles décrites par le plan multimédia de la Région de Bruxelles - Capitale.

Le CIRB concède aux écoles le droit non-exclusif et incessible, d'utiliser les logiciels uniquement sur le matériel sur lequel ils ont été installés.

L'établissement scolaire ne peut décompiler, désassembler ou modifier les logiciels fournis. Il ne peut effectuer et conserver que deux copies d'archives de chaque logiciel. Chaque copie ainsi autorisée doit reproduire toutes les mentions de l'original et est soumise aux mêmes limites d'utilisation que l'original.

Si l'unité centrale sur laquelle le logiciel concédé en licence devient temporairement indisponible, l'école peut transférer provisoirement le logiciel concerné sur une unité de secours.

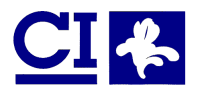

Annexe 2 : Convention et formulaire d'adhésion

Les logiciels sont utilisés sous la seule direction, contrôle et responsabilité du chef de l'établissement scolaire, qui en détermine notamment l'usage adéquat et qui doit en respecter les limites.

Il est interdit de remplacer le système d'exploitation préinstallé par toute autre version dudit système d'exploitation ou tout autre système d'exploitation.

Il est interdit de supprimer les logiciels préinstallés lors de l'installation du matériel.

# **ARTICLE 10 : GARANTIE ET MAINTENANCE**

Le chef d'établissement scolaire s'engage à organiser la maintenance selon les modalités fixées à aux points 8 et 9 du cahier n°13 du CIRB (« Plan de déploiement »).

Le CIRB assure la garantie du matériel pour une période de 3 ans et des logiciels pour une période de 1 an, à dater de la réception provisoire.

Le CIRB s'engage à fournir la formation hardware et software nécessaire à la maintenance de premier niveau et à délivrer les documents techniques permettant de faciliter ce travail.

La maintenance effectuée par le CIRB ne concerne que les composants hardware et software initialement installés.

Tout problème survenant dans le chef d'un élément matériel ou logiciel ne relevant pas de l'initiative de CIRB ne fera l'objet de maintenance que moyennant la prise en charge des prestations en régie du CIRB et du paiement des composants à remplacer.

Le fournisseur du matériel ne sera jamais appelé directement par l'établissement scolaire.

L'établissement doit garantir l'accès à l'armoire forte en tout temps aux équipes de maintenance de second niveau.

### **ARTICLE 11 : RESPECT DES ASPECTS PÉDAGOGIQUES**

L'établissement scolaire veille à déployer un plan pédagogique selon les initiatives prises par les Communautés.

## **ARTICLE 12 : COMMUNICATION**

Toutes communications relatives à l'exécution de la présente convention seront valablement faites uniquement à l'adresse suivante pour le CIRB:

À Messieurs Hervé Feuillien, Directeur Général Robert Herzeele, Directeur d'Administration Avenue des Arts, 20 - 4ème étage. 1000 Bruxelles

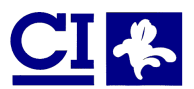

# **ARTICLE 13 : FIN DE LA CONVENTION**

La présente convention est conclue pour une période indéterminée.

Chacune des parties peut y mettre fin moyennant un préavis de six mois notifié par lettre recommandée. Le préavis prend cours le premier jour du mois qui suit celui auquel il a été donné.

Toute contravention aux dispositions des articles de 5 à 10 de la présente convention entraîne sa rupture immédiate de plein droit et sans mise en demeure. Sans préjudice des éventuels dommages et intérêts dès que la contravention est constatée, plus aucune utilisation du matériel informatique n'est autorisée. Ce matériel est repris par le CIRB aux frais de l'établissement scolaire.

Tout autre manquement constaté fait l'objet d'une mise en demeure par envoi recommandé de cessation dans un délai de quinze jours.

En cas de continuation de la contravention passé ce délai, la convention est résiliée de plein droit et sans mise en demeure.

Dès ce moment, plus aucune utilisation du matériel informatique n'est autorisée. Ce matériel est repris par le CIRB aux frais de l'établissement scolaire.

Fait à Bruxelles, le

en double exemplaires, chacune des parties ayant reçu le sien.

Pour le chef d'établissement  $\blacksquare$ 

Hervé FEUILLIEN Directeur Général

Robert HERZEELE Directeur d'Administration

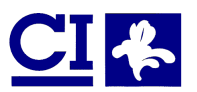

# Formulaire d'adhésion

A renvoyer au : CIRB – Avenue des Arts 20, Bte 10 – 1000 Bruxelles A l'att. de : Monsieur Hervé Feuillien, Directeur Général

Ce formulaire doit être renvoyé au CIRB dûment complété et dactylographié. Les mentions comportant une **\*** doivent obligatoirement être complétées.

## **1. Etablissement scolaire**

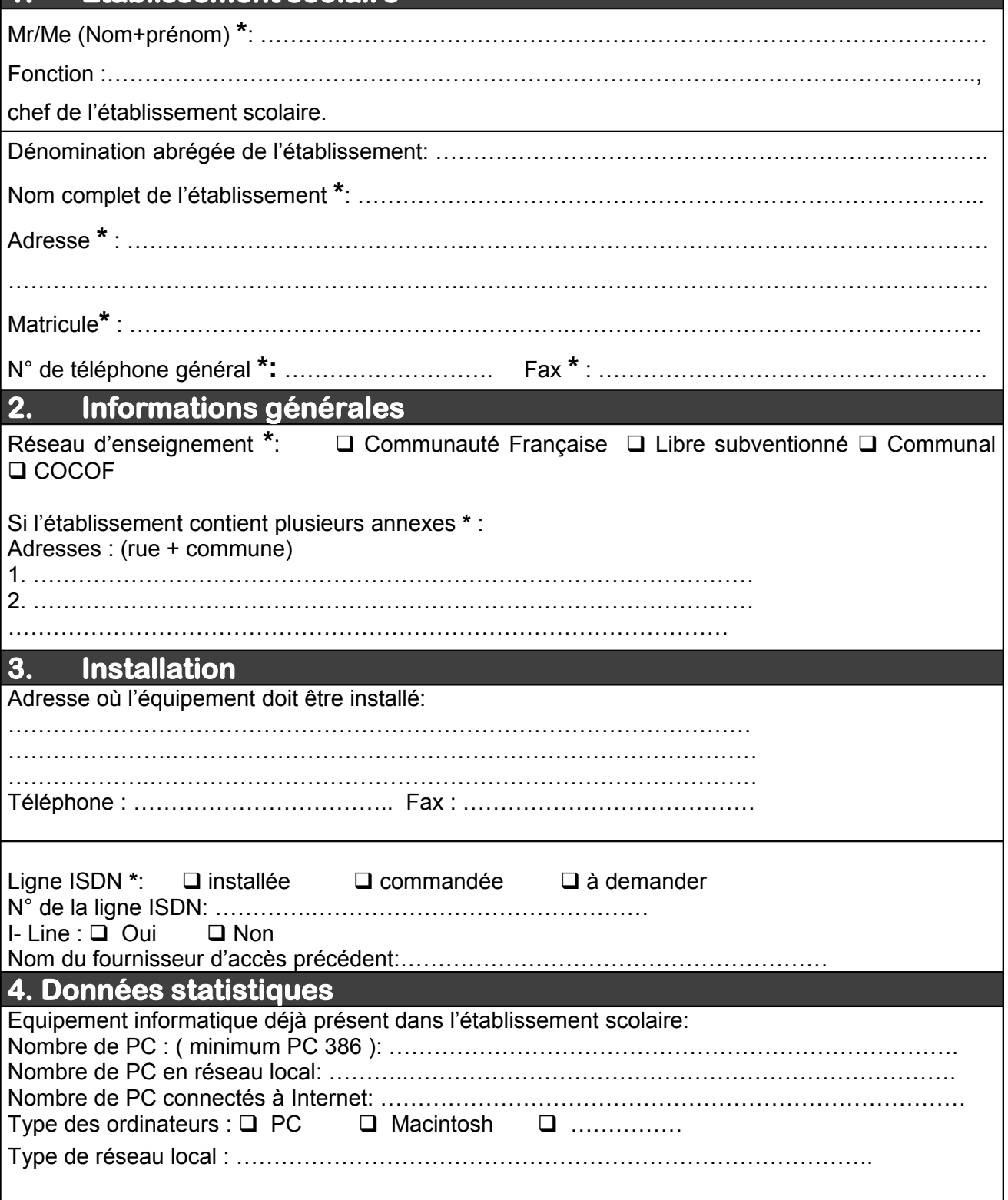

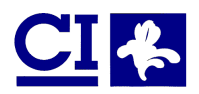

#### **5. Personne ressource \***

#### **5.1. Personne ressource principale:**

Nom et prénom: ………………………………………………………………

Fonction: ………………………………………………………………………..

Téléphone (dans l'établissement): ………………………………………….

Fax : …………………………………………………………………………… E-Mail : ………………………………………………………………………..

### **6. Commande de matériel supplémentaire (phase 3) \***

- L'établissement scolaire prévoit de commander du matériel supplémentaire
- Ce matériel devrait être configuré pour le Plan Multimédia
- Quantités envisagées : ……………………………………………

### **7. Plans et certificat de conformité\***

Joindre les plans du local, mentionnant les distances entre les différents postes et les longueurs de câble et le certificat de conformité pour le câblage électrique.

Le chef d'établissement déclare sur l'honneur, que le câblage informatique est installé conformément au cahier des charges ("Procédure de mise en œuvre, Point 7) à la date prévue.

Fait à Bruxelles, le

Pour le chef d'établissement,

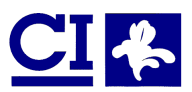

# **Annexe 3 : Bon de commande (Phase 3)**

**Remarque** : Ce bon de commande est utilisé par les établissements scolaires souhaitant commander du matériel supplémentaire en phase 3 du projet. Cette commande est une possibilité offerte aux écoles **et non une obligation**.

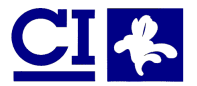

#### Annexe 3 : Bon de commande (phase 3)

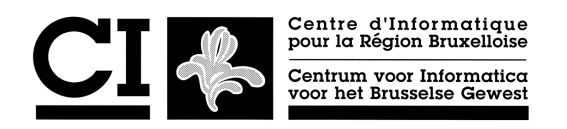

# **Bon de commande pour le complément facultatif au Plan Multimédia**

A renvoyer au : CIRB – Avenue des Arts 20, Bte 10 – 1000 Bruxelles A l'att. de : Monsieur Hervé Feuillien, Directeur Général

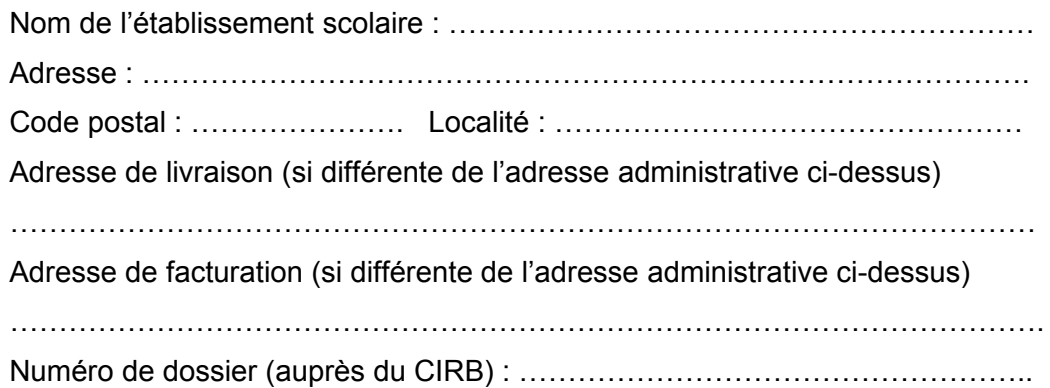

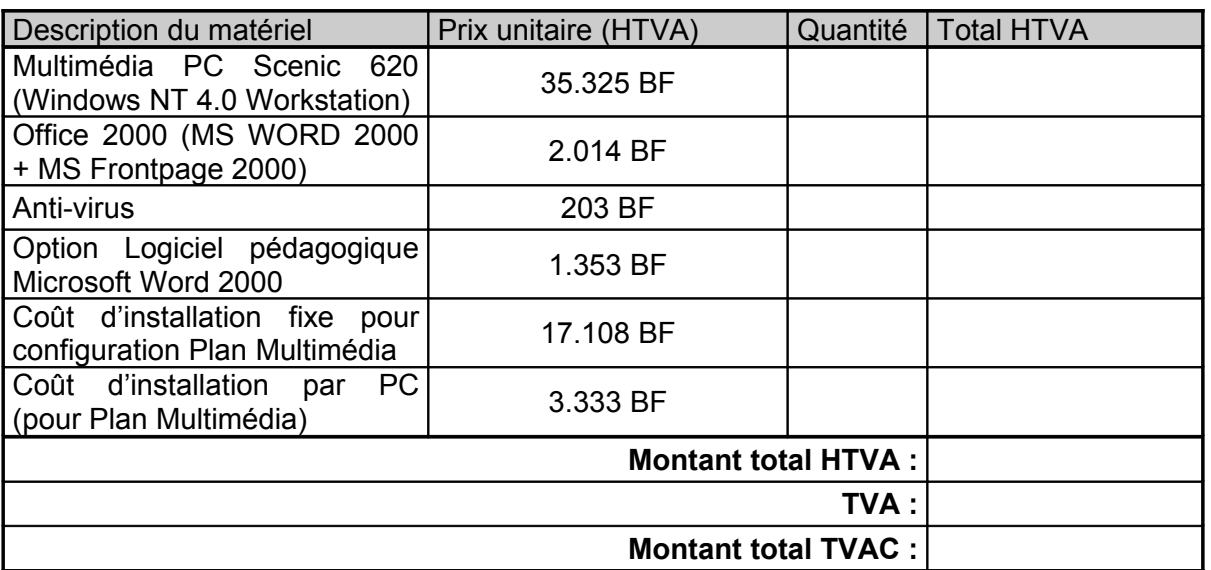

#### **Conditions :**

- La livraison se déroulera selon un planning général
- Garantie : 3 ans pour le hardware, 1 an pour le software.
- **Livraison : franco**

Fait à Bruxelles, le

Pour le chef d'établissement,

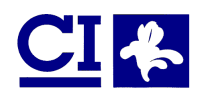

# **ANNEXE 4 : Règlement d'accès à l'Internet via la connexion du CIRB sur Belnet**

Vu l'arrêté du Gouvernement de la Région de Bruxelles - Capitale approuvé le 25 septembre 1997 fixant l'étendue de la mission du Centre d'Informatique pour la Région bruxelloise et la tarification des services prestés dans le cadre de la diffusion d'INTERNET aux pouvoirs publics.

#### **PRÉLIMINAIRES**

BELNET dont l'organisation est assurée par les Services Fédéraux des Affaires Scientifiques, Techniques et Culturelles (SSTC - Services du Premier Ministre), est le réseau belge en charge de l'interconnexion entre le réseau INTERNET et les institutions académiques, les organismes de recherche et développement et les administrations publiques.

Le CIRB est l'organisme régional reconnu par BELNET pour offrir l'accès au réseau INTERNET à tous les organismes publics de la Région de Bruxelles - Capitale c'est-à-dire :

les cabinets ministériels, le Ministère de la Région de Bruxelles - Capitale, les organismes d'intérêt public para-régionaux, les communes et les CPAS et les associations créées dans le but de satisfaire spécifiquement à des besoins d'intérêt général sur le territoire de la Région de Bruxelles - Capitale ayant un caractère autre qu'industriel ou commercial, dotées d'une personnalité juridique et dont l'activité est financée majoritairement par une autorité publique belge ou européenne.

La convention "Convention pour la connexion sur et l'utilisation de BELNET" approuvé par les SSTC et le CIRB, régit la distribution de l'accès à l'INTERNET par le CIRB aux organismes publics de la Région de Bruxelles - Capitale.

# **ARTICLE 1 : OBJET**

Le présent règlement organise et fixe les conditions d'utilisation de l'accès à l'INTERNET octroyé par le CIRB à l'établissement scolaire.

# **ARTICLE 2 :**

Dans le but de s'assurer du bon usage de l'accès à l'INTERNET, le CIRB se réserve cependant le droit d'interrompre à tout moment l'accès à la connexion dans le cas où l'utilisation de la connexion présenterait un danger quelconque en terme de sécurité de réseaux ou entrerait en contradiction avec les règles de "l'AUP - Acceptable Use Policy" éditées par BELNET et décrites à l'ANNEXE A, ou de l'article 8 sur les responsabilités de l'établissement scolaire.

Dans ce cas sans préjudice de l'urgence ou des cas de force majeure, le CIRB notifie par recommandé le motif de l'interruption d'accès.

En cas de modification de la Convention entre le CIRB et les SSTC, le CIRB se réserve également le droit de modifier le règlement en rapport avec les nouvelles conditions.

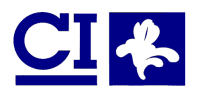

Le CIRB se réserve le droit d'interrompre la connexion lorsque des aménagements techniques sont nécessaires. Dans la mesure du possible, le CIRB en informe l'établissement scolaire dans un délai raisonnable.

# **ARTICLE 3 : L'ACCÈS INTERNET**

Le CIRB est équipé d'une connexion permanente au réseau INTERNET (ligne à 512 kilobits par seconde) et d'un serveur d'accès par modem (lignes téléphoniques analogiques en cascade).

Pour avoir accès à cette connexion, l'établissement scolaire doit disposer du matériel livré en exécution du plan multimédia.

En se connectant à l'aide du routeur au serveur d'accès du CIRB, la liaison à l'INTERNET s'établira et les services offerts par la connexion seront accessibles.

La communication téléphonique entre l'établissement scolaire et le CIRB est à charge de l'établissement scolaire. Les autres frais de communication et d'accès sont assumés par BELNET.

La communication ne peut être initialisée qu'à partir des ordinateurs connectés au routeur enregistré au CIRB, conformément à l'ANNEXE D.

Chaque utilisateur des services d'accès à INTERNET se voit octroyer un code d'accès (Login) nominatif et un mot de passe, personnel, dont il lui revient d'assurer la confidentialité.

## **ARTICLE 4 : SERVICES FOURNIS**

Tous les services courants accessibles sur l'INTERNET sont disponibles :

- navigation sur les sites du réseau,
- le transfert de fichiers,
- le courrier électronique,

Pour le courrier électronique, le CIRB met à disposition des utilisateurs une boîte aux lettres électronique. La consultation de celle-ci et l'envoi de courrier se fait au moyen de logiciels clients appropriés.

Pour la navigation sur les sites, le CIRB met en place un système de filtrage d'adresses selon les directives des Communautés interdisant l'accès aux sites diffamateurs, incitant à une activité illégale, diffusant du matériel ou des images pornographiques.

## **ARTICLE 5 : OUTILS DE DÉPART**

Il appartient à l'établissement scolaire de respecter les conditions de licence des logiciels utilisés sur ses ordinateurs.

Certains de ces logiciels sont de type 'Freeware'. Un logiciel 'Freeware' est un logiciel complètement gratuit qui peut être distribué et copié librement.

D'autres logiciels sont du type 'Shareware'. Un logiciel 'Shareware' est un logiciel qui peut être distribué et copié gratuitement mais pour lequel les auteurs demandent une contribution volontaire. Au démarrage de ces logiciels, les auteurs affichent un numéro de compte en banque et demandent à l'utilisateur de verser une contribution volontaire pour frais d'enregistrement.

Généralement, la plupart des logiciels disponibles sur l'INTERNET que l'utilisateur peut copier sur son ordinateur, sont accompagnés des conditions d'utilisation. Par exemple, certains logiciels peuvent être utilisés gratuitement pendant une période d'essai. Passé ce délai, l'Utilisateur doit se procurer une licence d'utilisation s'il désire continuer à utiliser le logiciel.

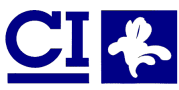

L'utilisation correcte de ces logiciels et le respect des conditions de licence sont de la responsabilité exclusive de l'établissement scolaire.

# **ARTICLE 6 : SÉCURITÉ**

Des problèmes supplémentaires de sécurité surgissent suite à une connexion à l'INTERNET. Communiquer sur ce réseau signifie échanger des informations avec quelques dizaines de millions d'utilisateurs et de sites. Bien qu'une connexion 'dial-up' par ISDN, telle que celle qui est proposée, présente peu de risques de contamination, des précautions élémentaires au niveau de l'ordinateur mis en connexion s'imposent.

#### **Dix recommandations de sécurité :**

- 1. Effectuer régulièrement des copies de sécurité des fichiers.
- 2. Garder secret le mot de passe d'accès et le modifier régulièrement.
- 3. N'échanger aucune information confidentielle sur le réseau. Si une opération sur l'INTERNET requiert un paiement électronique par carte de crédit ou tout autre CyberMoney, aucune garantie n'est donnée contre une utilisation abusive des renseignements fournis.
- 4. Ne pas être le premier à essayer le dernier gadget de l'INTERNET.
- 5. N'exécuter aucun programme d'origine inconnue. Lors d'un téléchargement de logiciels ou de fichiers, l'ordinateur est exposé à une contamination éventuelle par un virus. D'une manière générale, n'effectuer aucune opération sans en connaître la portée, ou, être sûr de l'origine du conseil.
- 6. Ne pas se fier à l'identité d'une personne sur l'INTERNET.
- 7. Si l'ordinateur utilisé est également connecté sur un réseau local comportant des données à caractère personnel ou des données protégées par la loi, le décret, l'ordonnance ou tout autre instrument de droit, désactiver les services du réseau avant la connexion à INTERNET.
- 8. Si le logiciel de navigation utilisé supporte l'exécution des codes JAVA, il est conseillé de désactiver cette possibilité, pour ne pas risquer d'importer un virus dissimulé dans le programme. Cette option est généralement disponible dans les options de configuration du logiciel.
- 9. Si l'ordinateur utilisé est également serveur (Windows NT) sur un réseau local, désactiver les services du réseau avant la connexion à INTERNET.
- 10. Tester régulièrement l'intégrité des données et la présence de virus. De nombreux antivirus existent sur le marché; ils doivent être adaptés aux systèmes d'exploitation utilisés et mis à jour régulièrement.

## **ARTICLE 7 : DROIT <sup>D</sup>'AUTEUR ET DROITS VOISINS**

Toute oeuvre protégée par le droit d'auteur ou un droit voisin ne peut être communiquée qu'à la condition que l'établissement scolaire ait reçu l'autorisation de la personne détentrice de ces droits.

Seules sont admises les exceptions prévues notamment aux articles 21 à 23 de la loi du 30 juin 1994 relative au droit d'auteur et aux droits voisins et aux articles 6 et 7 de la loi du 30 juin 1994 transposant au droit belge la directive européenne du 14 mai 1991 concernant la protection juridique des programmes d'ordinateur.

Dans les cas visés aux deux alinéas précédents l'établissement scolaire veillera au respect de la législation relative au droit d'auteur et aux droits voisins du lieu où la communication a lieu.

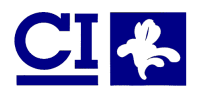

## **ARTICLE 8 : RESPONSABILITÉS DE <sup>L</sup>'ÉTABLISSEMENT SCOLAIRE**

L'établissement scolaire ne peut en aucun cas :

- Transmettre du matériel menaçant, obscène ou harcelant.
- Violer les droits de propriété intellectuelle des tiers.
- Transmettre de la publicité non autorisée.
- Avoir un comportement en infraction aux lois applicables des pays auxquels on peut avoir accès par le réseau.
- Eviter tout usage incompatible avec la finalité poursuivie.

L'établissement scolaire vérifie régulièrement le contenu de sa boîte électronique.

#### **ARTICLE 9 : RESPONSABILITÉ DU FOURNISSEUR <sup>D</sup>'ACCÈS**

Le CIRB ne constitue qu'une maille du réseau et de ce fait ne peut garantir la fiabilité ni les performances de transmissions.

Les communications et courriers transmis par INTERNET ne sont pas sécurisés. Leur confidentialité et leurs destinations ne peuvent être garanties.

Des méthodes de codage des messages sont toutefois disponibles sur le réseau et peuvent être mises en place entre émetteurs et destinataires, par des accords bilatéraux.

D'une manière générale, la responsabilité du CIRB, agissant en qualité de fournisseur d'accès, ne peut être engagée, par suite de non-respect des principes de l'UAP, de mauvaises manipulations, de pannes ou d'erreurs de transmissions ou de contamination par virus.

En particulier, le CIRB n'encoure aucune responsabilité :

- en cas d'interruption de l'accès à " Internet " ;
- en cas de perte de données stockées sur le système informatique du fournisseur d'accès ;
- en cas de divulgation de données confidentielles ou à caractère personnel stockées sur le système informatique du fournisseur d'accès.

Sans préjudice des règles de droit commun relatives au respect de la vie privée, le système informatique du fournisseur d'accès ne peut servir de support, ou d'espace d'hébergement, ou de traitement de fichiers contenant des données à caractère personnel au sens de la loi du 8 décembre 1992 relative à la protection de la vie privée.

En cas de revendication adressée par un tiers au fournisseur d'accès en raison du comportement d'un utilisateur ou des messages qu'il a diffusés, l'établissement scolaire sera tenu d'indemniser le fournisseur d'accès des frais et dépenses exposés par celui-ci à cette occasion.

Dans tous les cas où le fournisseur d'accès est cité devant une juridiction par un tiers en raison du comportement de l'établissement scolaire, le fournisseur d'accès appellera l'établissement scolaire en déclaration de jugement commun (article 15, alinéa 2. C.Jud).

# **ARTICLE 10 : FIN DE LA CONNEXION**

Le CIRB peut à tout moment mettre fin à la connexion moyennant un préavis d'un mois, notifié par lettre recommandée.

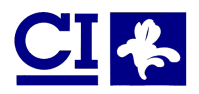

Dans ce cas, le CIRB désactive les " login " d'accès, mots de passe et boîte électronique des établissements scolaires.

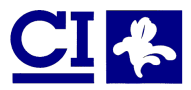

# **ANNEXE 4A : Extrait de "L'Acceptable Use Policy" (A.U.P.) du service BELNET**

Il est interdit d'utiliser le service BELNET pour toute activité ayant pour résultat:

- d'accéder de façon illicite aux ressources des réseaux connectés;
- de nuire au fonctionnement du service BELNET ou de mettre en péril l'utilisation ou les performances du service pour les autres utilisateurs;
- de détruire l'intégrité de données informatisées;
- de compromettre la vie privée des utilisateurs.

L'utilisation à des fins commerciales est interdite. L'utilisation fréquente du service à des fins privées ou personnelles est interdite.

Les réseaux et les institutions raccordées à BELNET doivent eux-mêmes restreindre l'utilisation du service en fonction de leurs propres normes et dispositions légales, et se protéger contre tout usage abusif de BELNET.

Lorsque le service BELNET est utilisé de façon contraire à l'Acceptable Use Policy, les institutions connectées s'engagent à coopérer de façon active et en temps voulu contre les responsables de cette utilisation abusive. Ces actions comprendront initialement l'avertissement des responsables en question de se conformer à 1'AUP, ensuite le contrôle pour s'assurer que tout usage abusif ait cessé, et si ce n'est pas le cas, la prise de toutes les mesures nécessaires, y compris la déconnexion de la partie fautive.

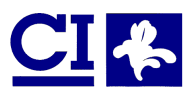